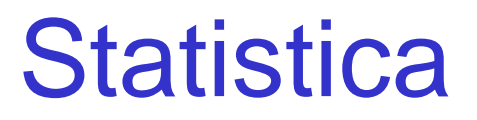

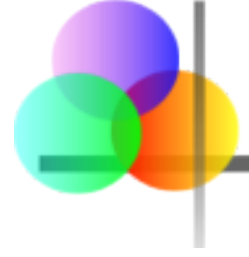

### **Capitolo 10**

## Verifica di Ipotesi su una Singola Popolazione

# Obiettivi del Capitolo

#### **Dopo aver completato il capitolo, sarete in grado di:**

- Formulare ipotesi nulla ed ipotesi alternativa per applicazioni relative a
	- media di una singola popolazione con distribuzione normale
	- proporzione di una singola popolazione (grandi campioni)
- Formulare una regola di decisione per la verifica di ipotesi
- Usare l'approccio basato sul valore critico e quello basato sul p-value per la verifica di ipotesi (sia per problemi di media che di proporzione)
- Comprendere gli errori di primo e di secondo tipo
- Valutare la potenza di un test

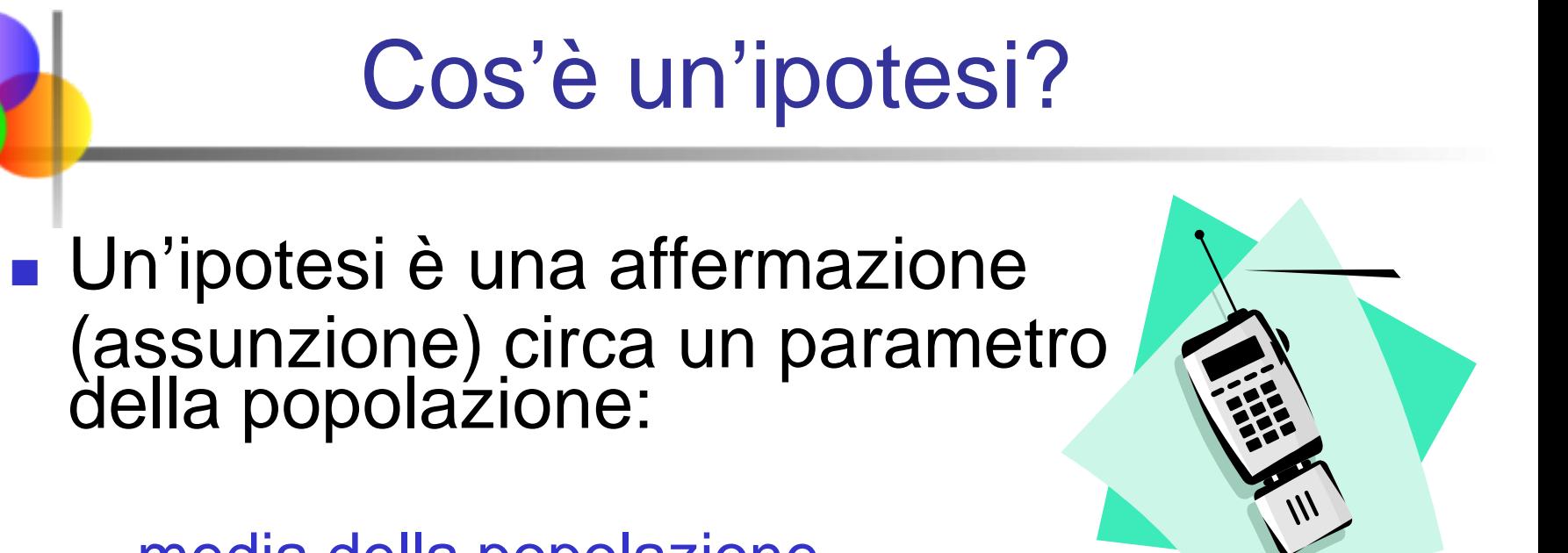

media della popolazione

**Esempio: in questa città, il costo medio della bolletta mensile per il cellulare è μ = \$42**

proporzione della popolazione

**Esempio: In questa città, la proporzione di adulti con il cellulare è p = .68**

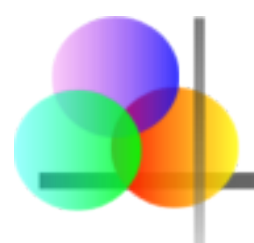

 Rappresenta l'ipotesi (numerica) che deve essere verificata

Esempio: il numero medio di TV nelle case americane è uguale a tre ( $H_0$ :  $\mu = 3$ )

■ Si riferisce sempre al parametro della popolazione, non alla statistica campionaria

$$
(H_0 \cdot \mu = 3)
$$

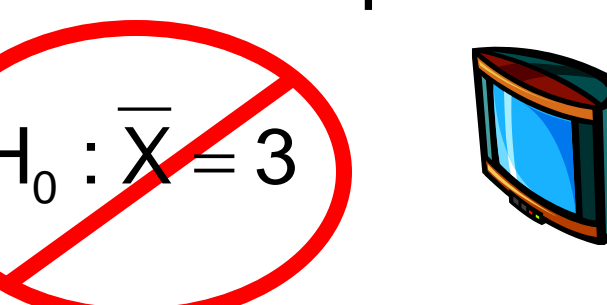

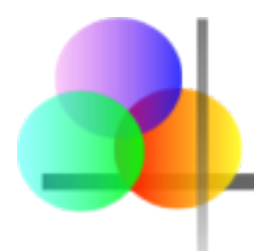

*(continuazione)*

- Iniziamo con l'assunzione che l'ipotesi nulla sia vera
	- Simile alla nozione di innocenza a meno che venga dimostrata la colpevolezza
- Si riferisce allo status quo
- Contiene sempre "=", "≤" o "≥"
- Può essere rifiutata o meno

# L'Ipotesi Alternativa,  $H_1$

#### È l'opposto dell'ipotesi nulla

- e.g., Il numero medio di TV nelle case americane non è uguale a 3 ( $H_1: \mu \neq 3$ )
- Sfida lo status quo
- Non contiene mai "=", "≤" o "≥"
- È generalmente l'ipotesi che il ricercatore sta cercando di dimostrare

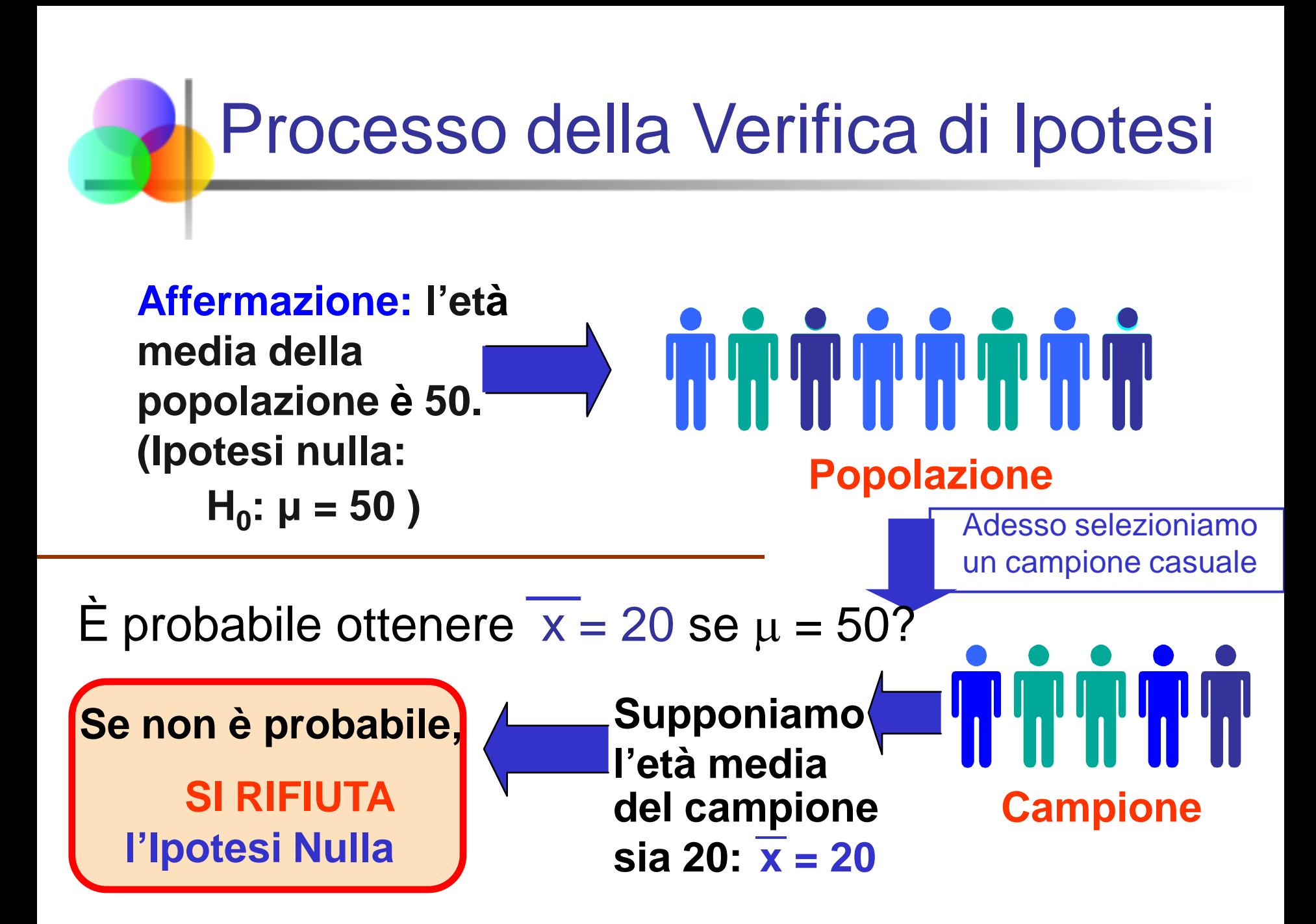

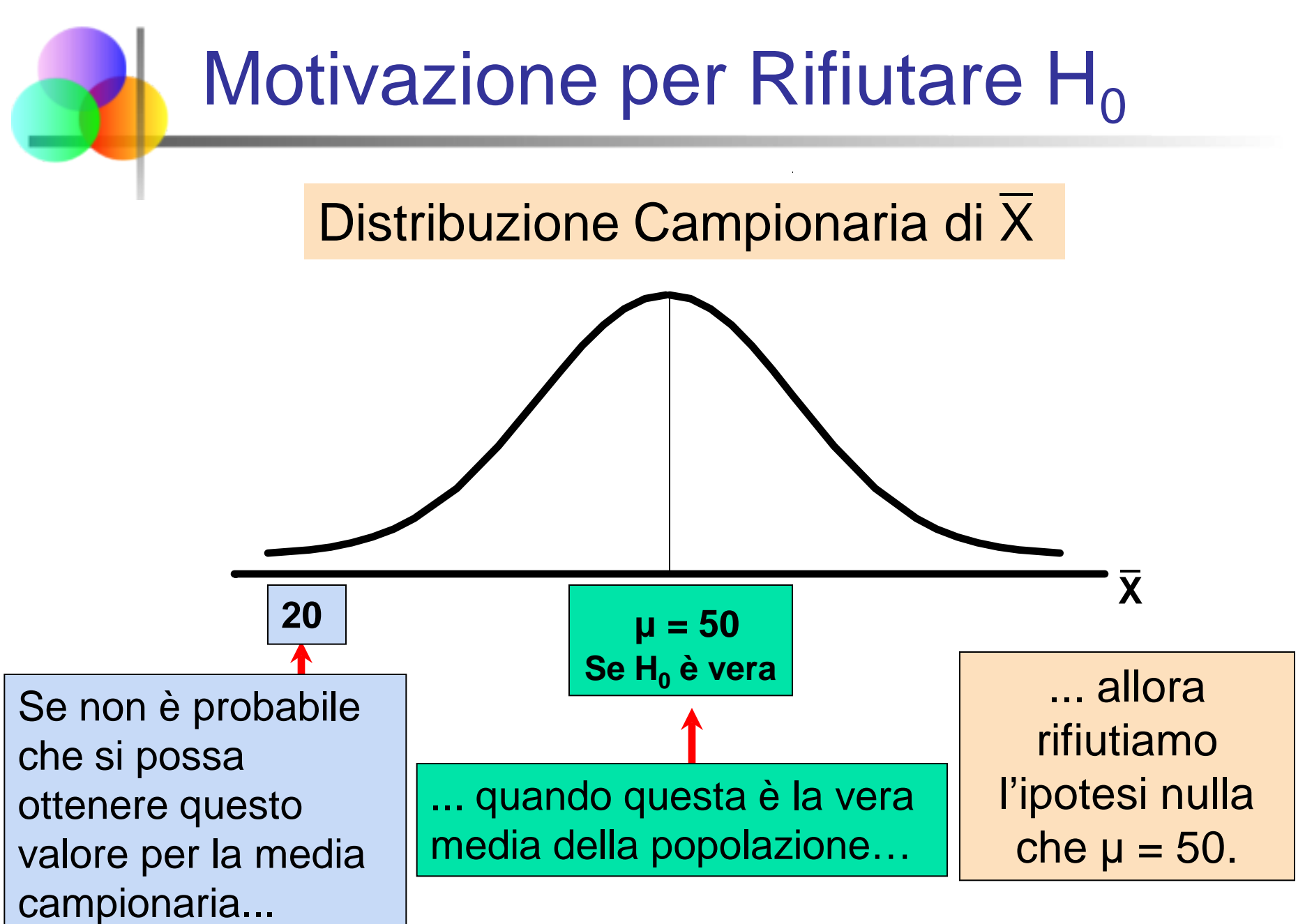

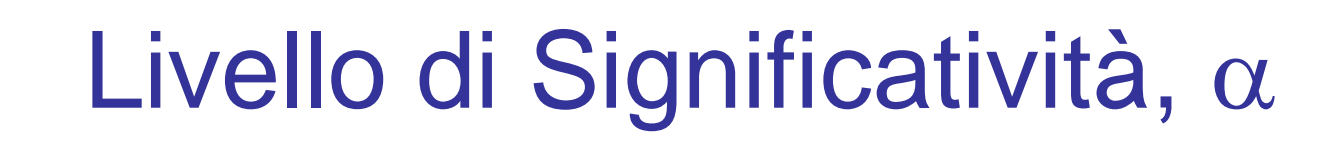

- **Definisce i valori della statistica campionaria che sono improbabili se l'ipotesi nulla è vera**
	- Definisce la regione di rifiuto della distribuzione campionaria
- $\blacktriangleright$  È indicato con  $\alpha$  (livello di significatività)
	- Valori comuni sono .01, .05, o .10
- Fissato a priori dal ricercatore
- Fornisce il(i) valore(i) critico(i) del test

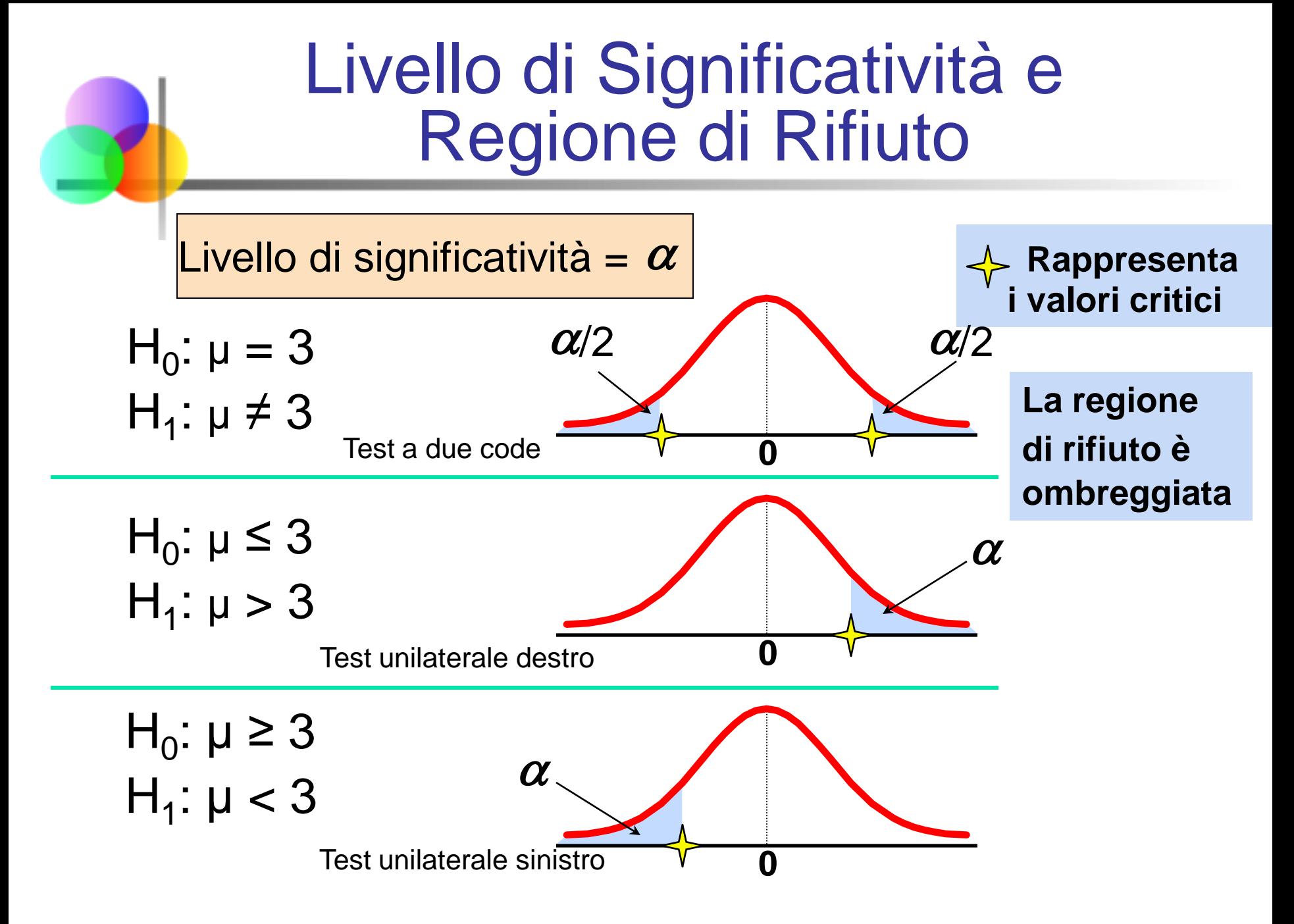

Errori nel Processo Decisionale

#### **Errore di Primo Tipo**

- Rifiutare un'ipotesi nulla vera
- Considerato un tipo di errore molto serio

La probabilità dell'errore di primo tipo è  $\alpha$ 

- Chiamato livello di significatività del test
- Fissato a priori dal ricercatore

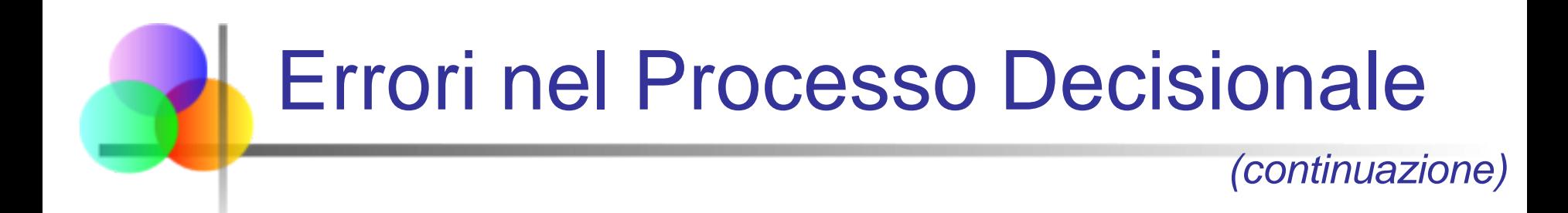

#### **Errore di Secondo Tipo**

**Non rifiutare un'ipotesi nulla falsa** 

La probabilità dell'errore di secondo tipo è β

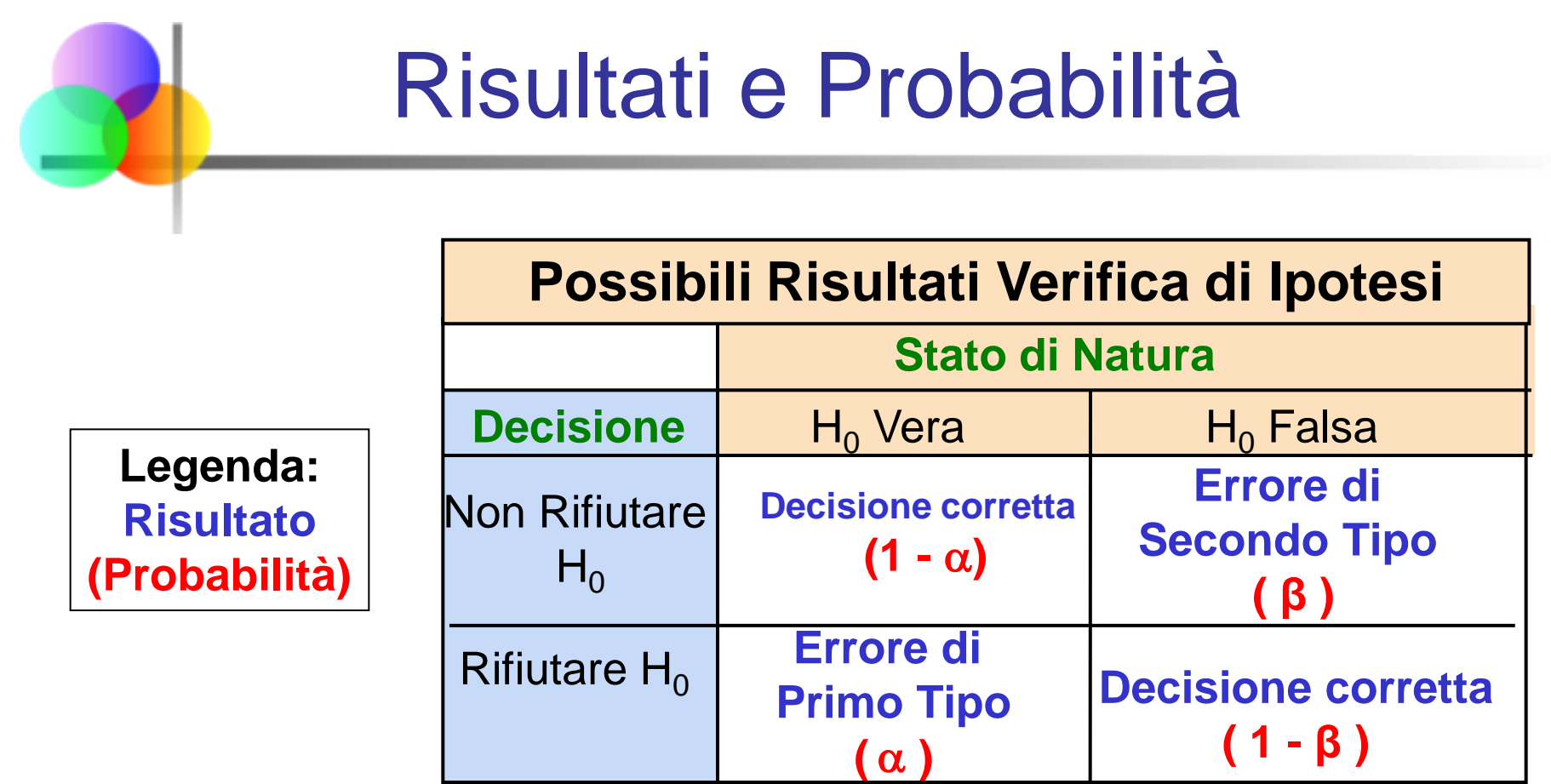

## Relazione fra Errore di Primo e di Secondo tipo

- L'errore di primo tipo e l'errore di secondo tipo non si possono verificare contemporanemente
	- L'errore di primo tipo può verificarsi solo se  $H_0$  è vera
	- L'errore di secondo tipo può verificarsi solo se  $H_0$  è falsa

Se la probabilità dell'errore di primo tipo  $(\alpha)$   $\Gamma$ , allora la probabilità dell'errore di secondo tipo ( β )

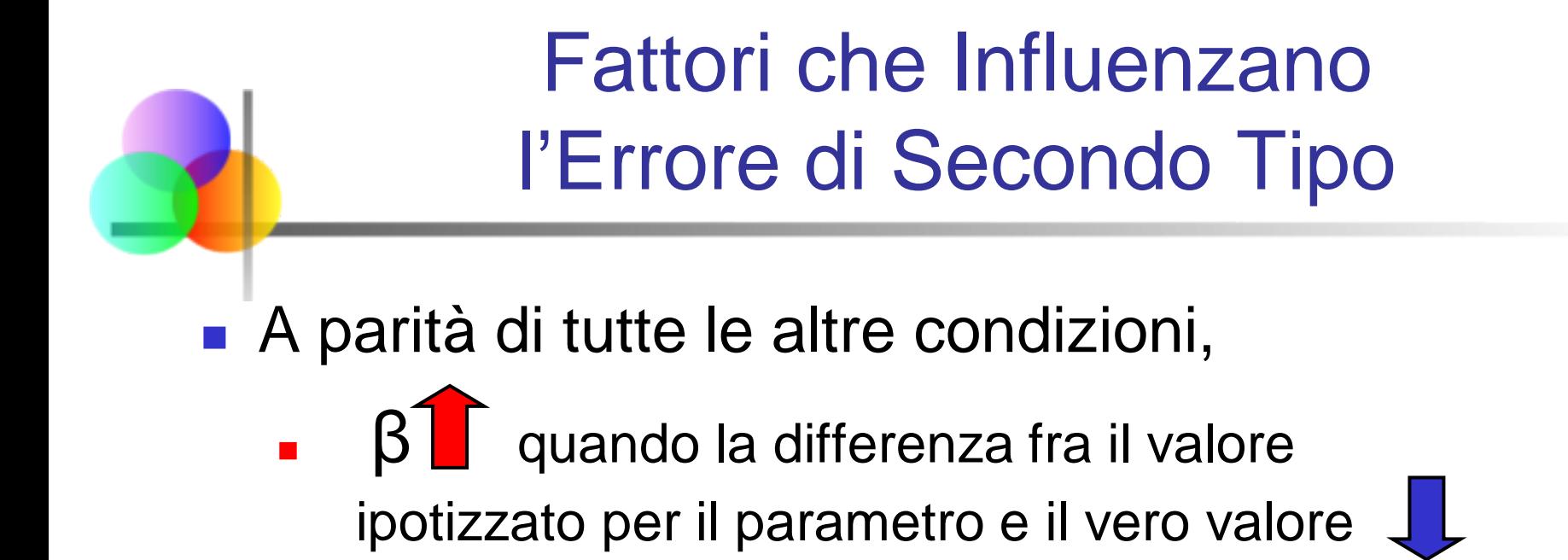

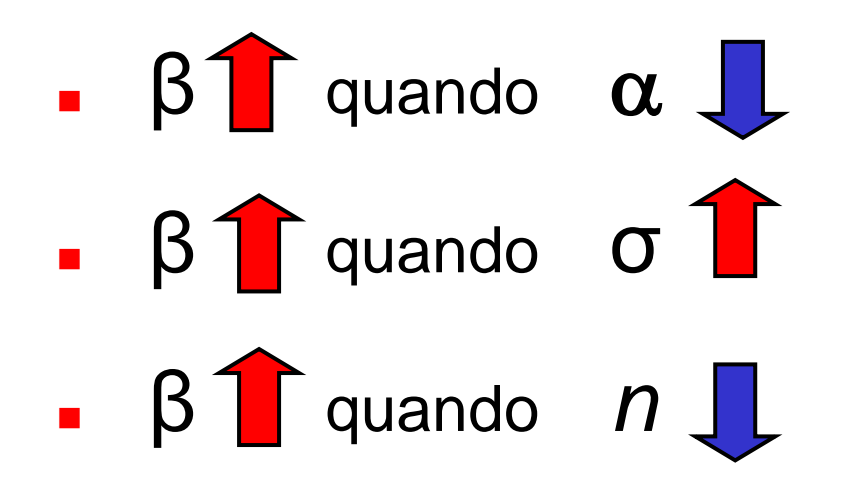

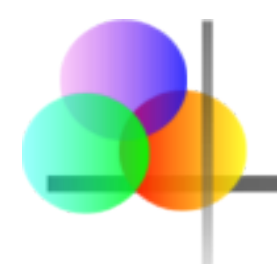

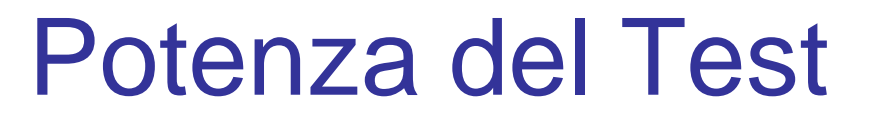

- La potenza di un test è la probabilità di rifiutare un'ipotesi nulla che è falsa
	- i.e., Potenza = P(Rifiutare H<sub>0</sub> | H<sub>1</sub> è vera)
	- La potenza di un test aumenta quando la dimensione del campione aumenta

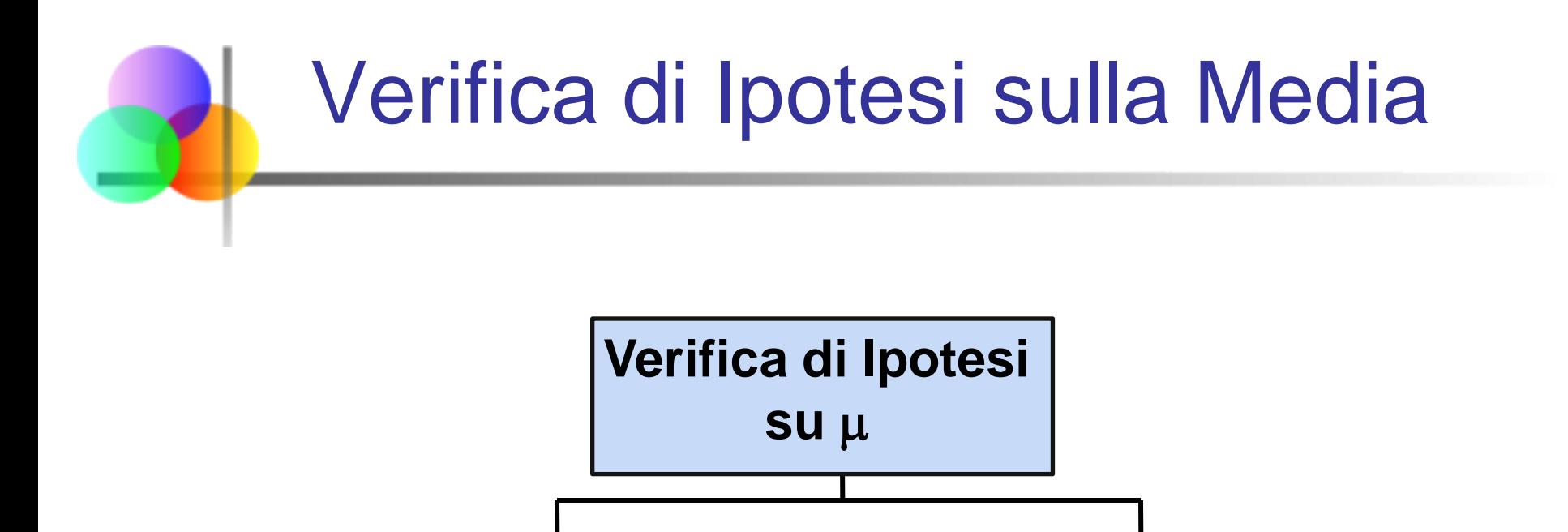

σ **nota** σ **non nota**

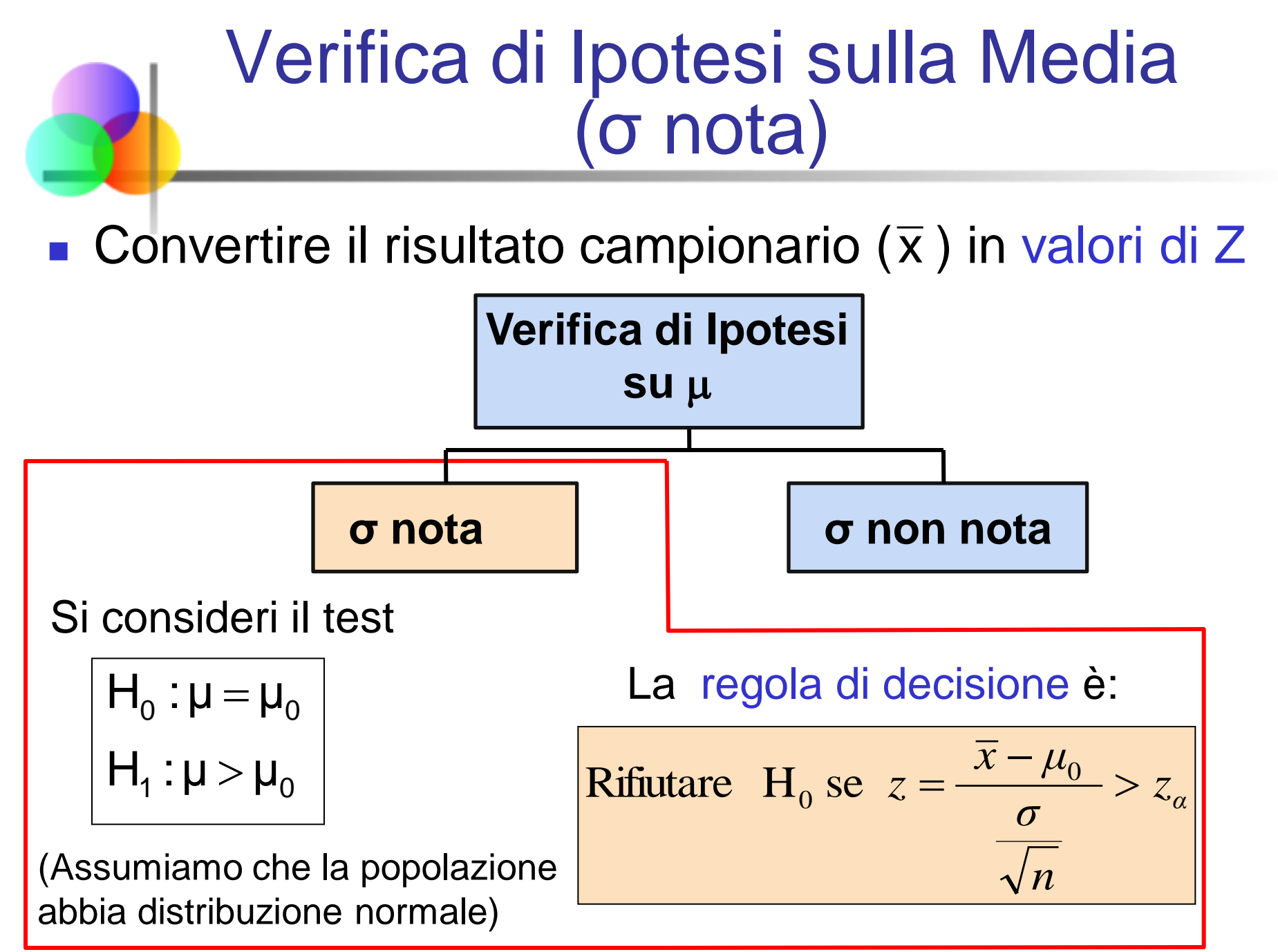

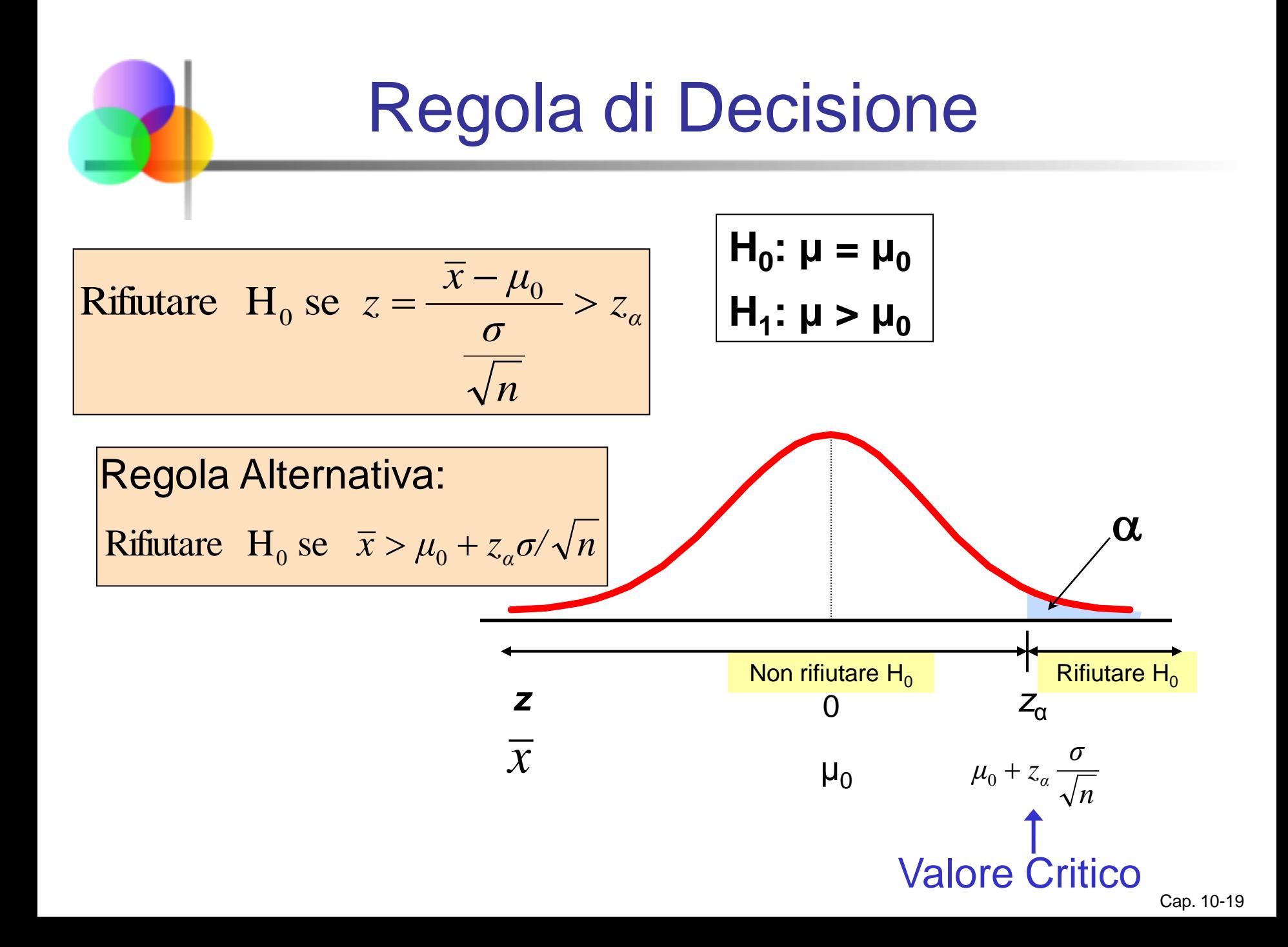

Approccio del p-value alla Verifica di Ipotesi

 p-value: Probabilità di ottenere un valore della statistica test uguale o più estremo ( $\leq$  o  $\geq$ ) del valore fornito dal campione, assumendo che  $H_0$  sia vera

- Anche chiamato livello di significatività osservato
- Il valore di α per il quale H<sub>0</sub> può essere rifiutata, dato il valore osservato della statistica campionaria

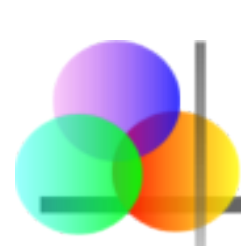

## Approccio del p-value alla Verifica di Ipotesi

*(continuazione)*

- **Convertire il risultato campionario (e.g.,**  $\overline{x}$  **) in valori della** statistica test (e.g., statistica Z)
- **Ottenere il p-value** 
	- **Per un test sulla** coda destra:

$$
p-value = P(Z > \frac{\overline{x} - \mu}{\sigma/\sqrt{n}} \text{, assumedo } H_0 \text{ vera)}
$$

$$
= P(Z > \frac{\overline{x} - \mu_0}{\sigma/\sqrt{n}})
$$

Regola di Decisione: confrontare il p-value con α

Se p-value  $< \alpha$ , si rifiuta H<sub>0</sub>

## Esempio: Test Z unilaterale (destro) sulla Media (σ nota)

Un manager di una compagnia telefonica ritiene che la bolletta mensile per il cellulare dei suoi clienti sia aumentata e che in media sia ora al di sopra di \$52 al mese. La compagnia desidera verificare questa ipotesi. (Assumiamo  $σ = 10$  sia nota)

#### Formare il sistema di ipotesi:

 $H_0$ :  $\mu \leq 52$  la media mensile non è maggiore di \$52  $H_1$ :  $\mu > 52$  la media mensile è maggiore di \$52 (i.e., esistono sufficienti evidenze per sostenere l'ipotesi del manager)

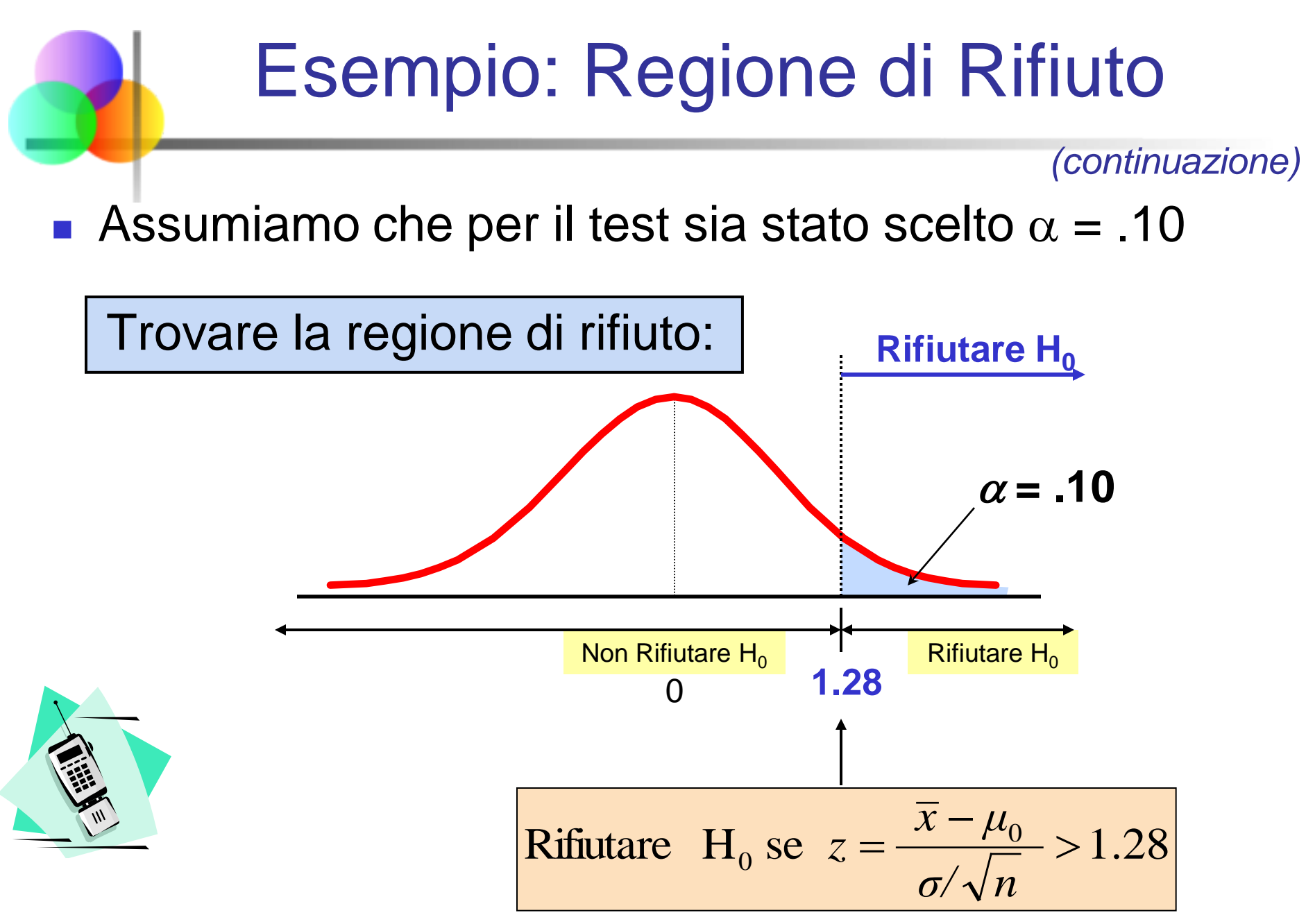

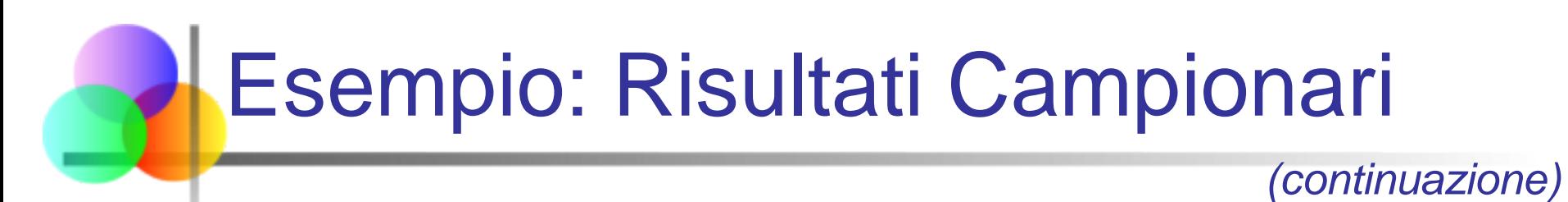

Selezionare il campione e calcolare la statistica test

Supponiamo che dal campione estratto si ottengano i **seguenti risultati:**  $n = 64$ ,  $\overline{x} = 53.1$  ( $\sigma = 10$  si assume nota)

Usando i risultati campionari,

$$
z = \frac{\overline{x} - \mu_0}{\frac{\sigma}{\sqrt{n}}} = \frac{53.1 - 52}{\frac{10}{\sqrt{64}}} = 0.88
$$

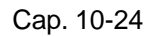

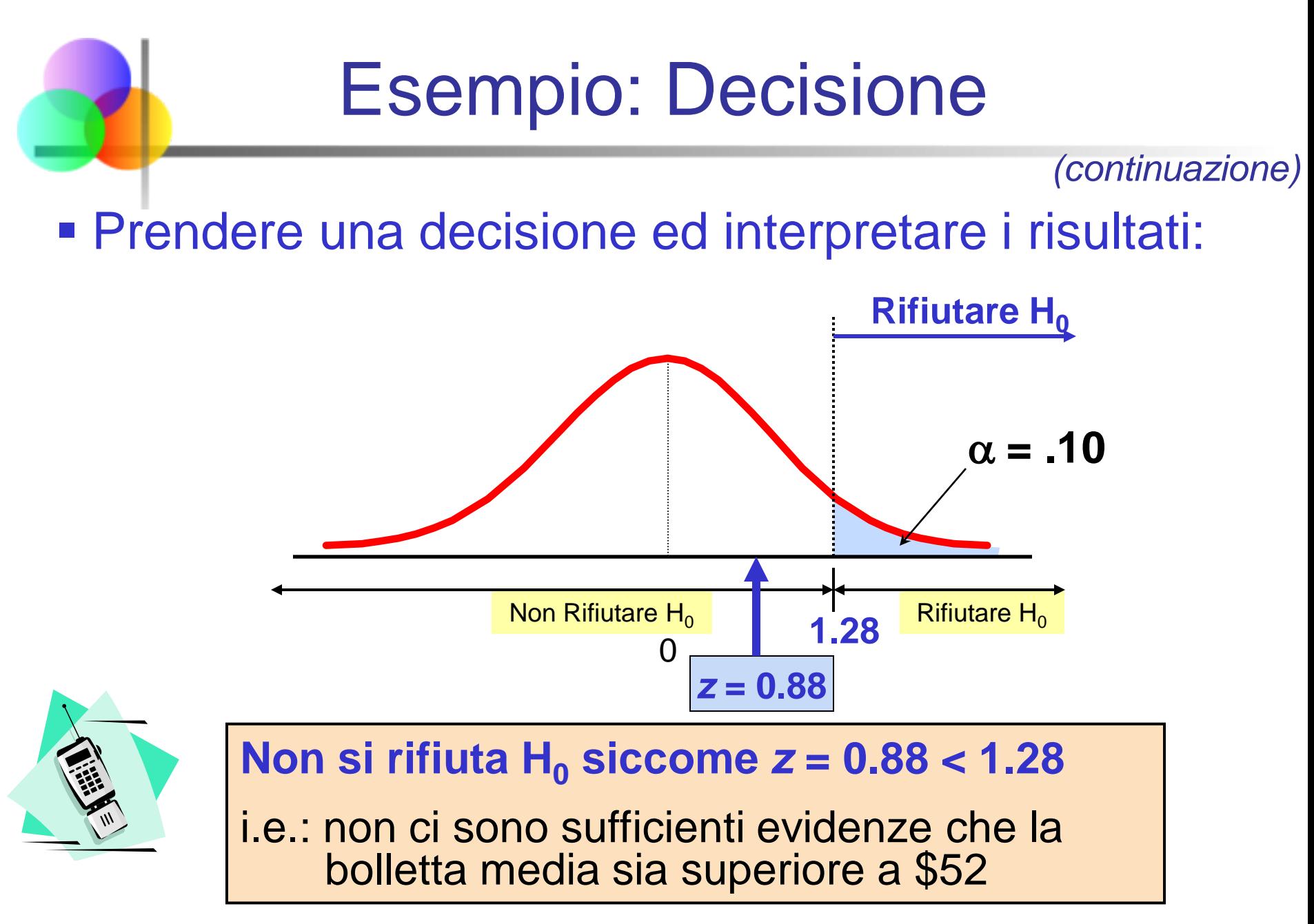

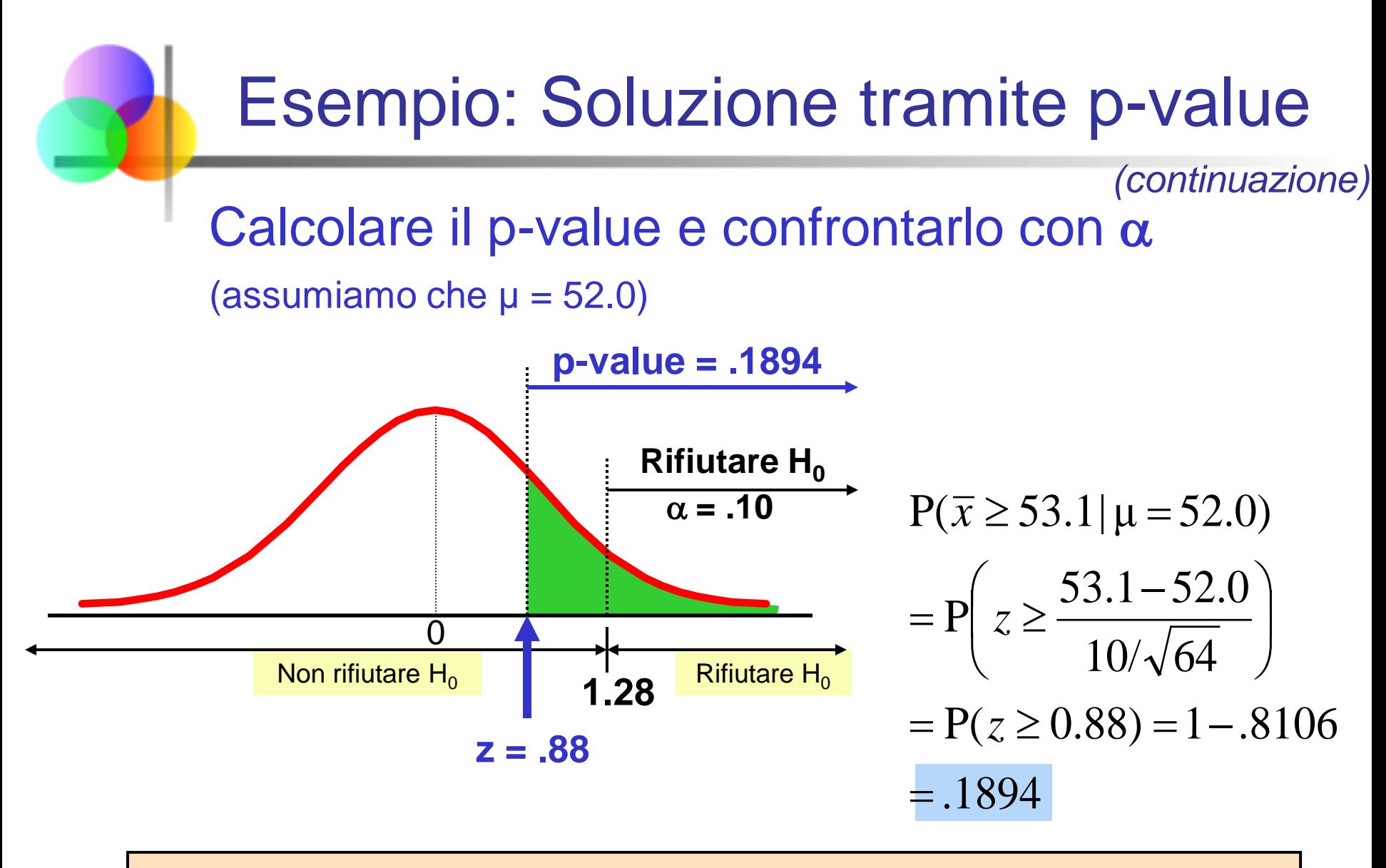

**Non si rifiuta H<sub>0</sub> siccome il p-value = .1894 >**  $\alpha$  **= .10** 

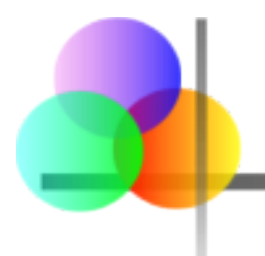

## Test Unilaterali

■ In molti casi, l'ipotesi alternativa si concentra su una particolare direzione

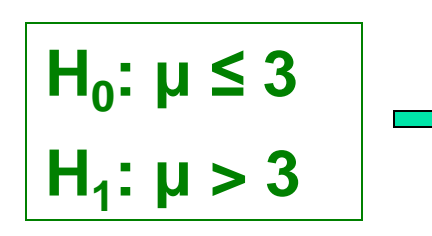

Questo è un test unilaterale destro siccome l'ipotesi alternativa considera valori sulla coda destra, al di sopra della media 3

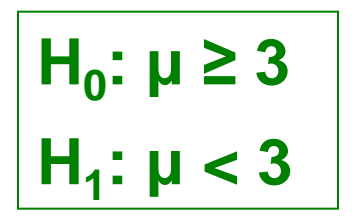

Questo è un test unilaterale sinistro siccome l'ipotesi alternativa considera valori sulla coda sinistra, al di sotto della media 3

# Test Unilaterale Destro  $H_0: μ ≤ 3$

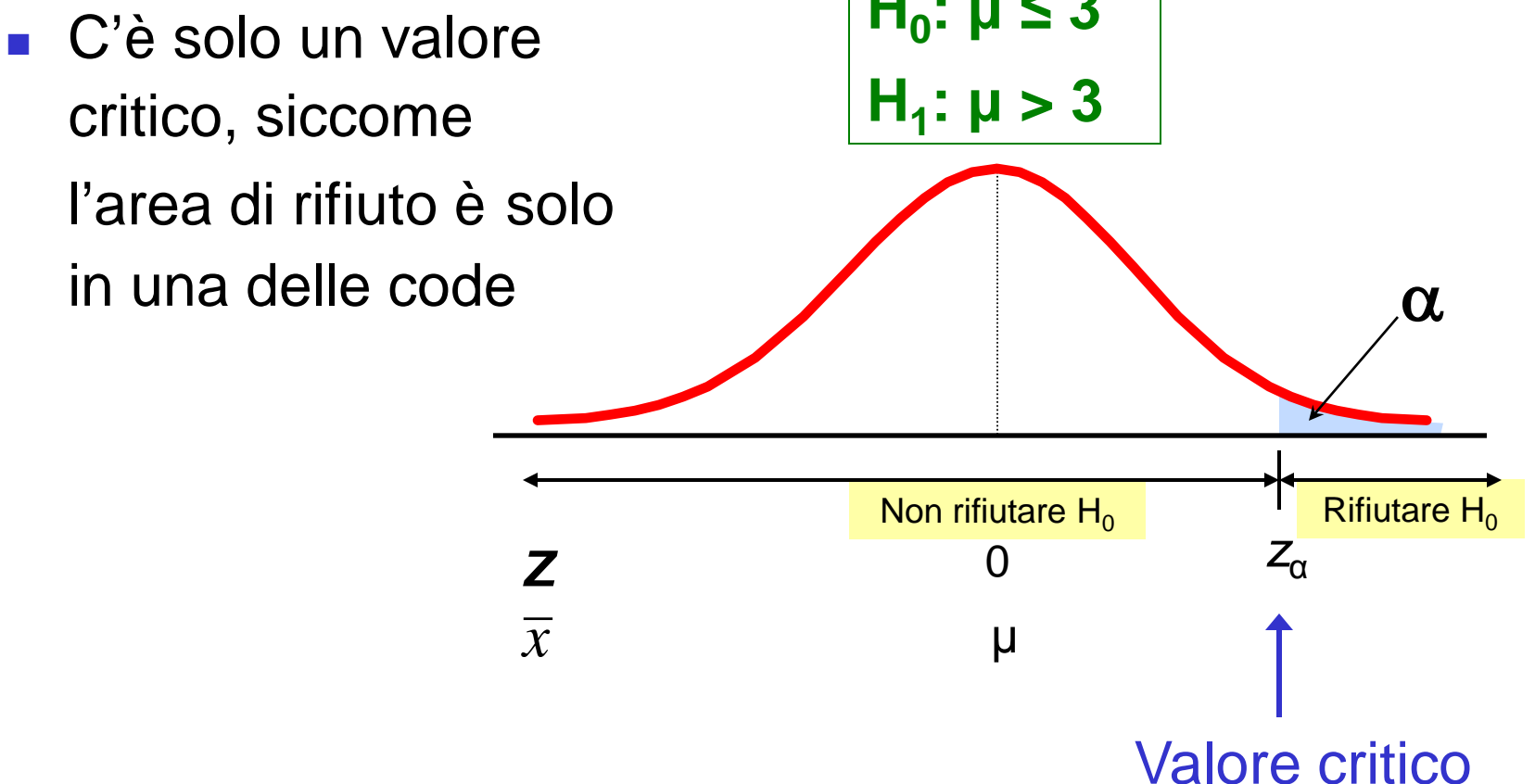

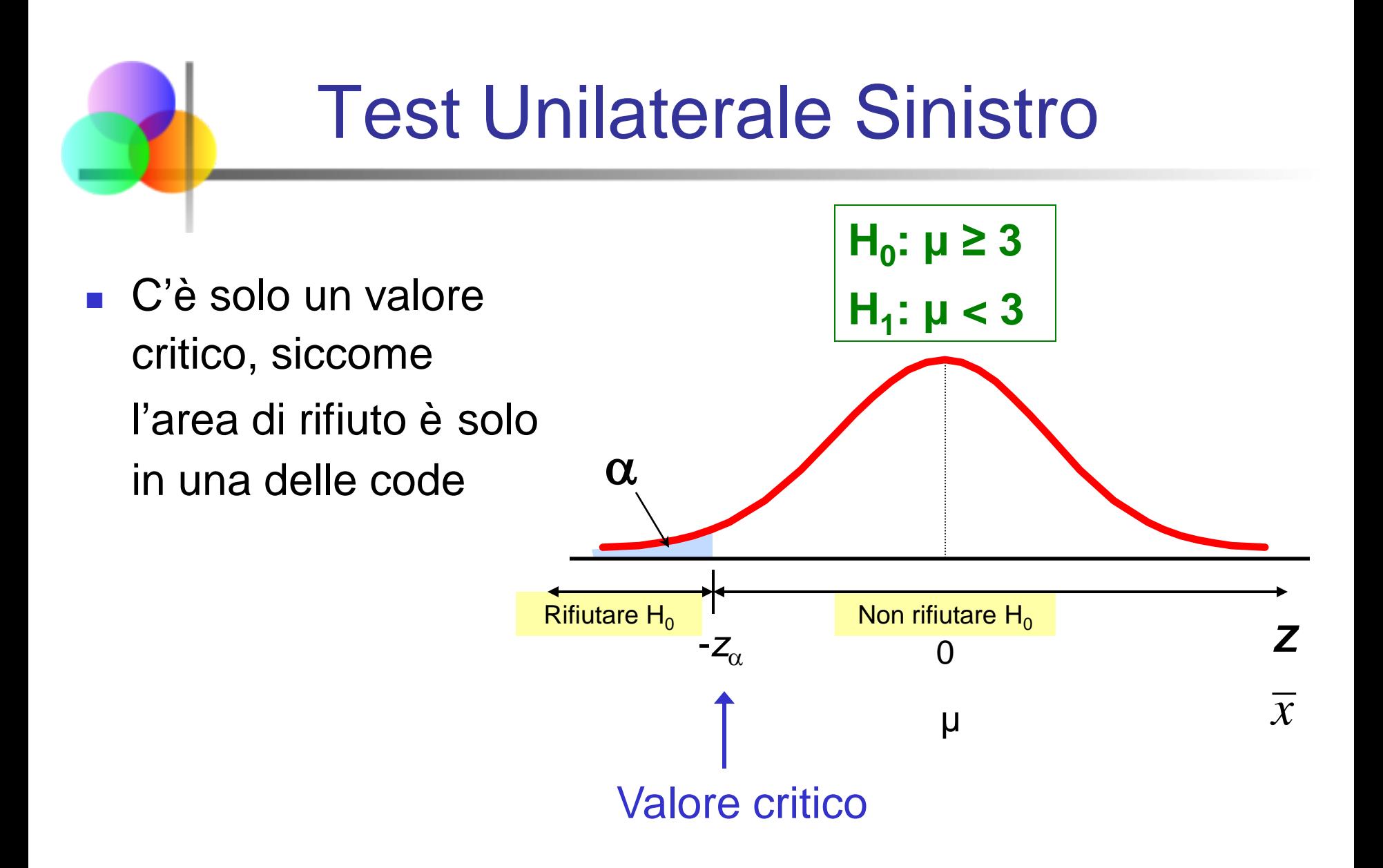

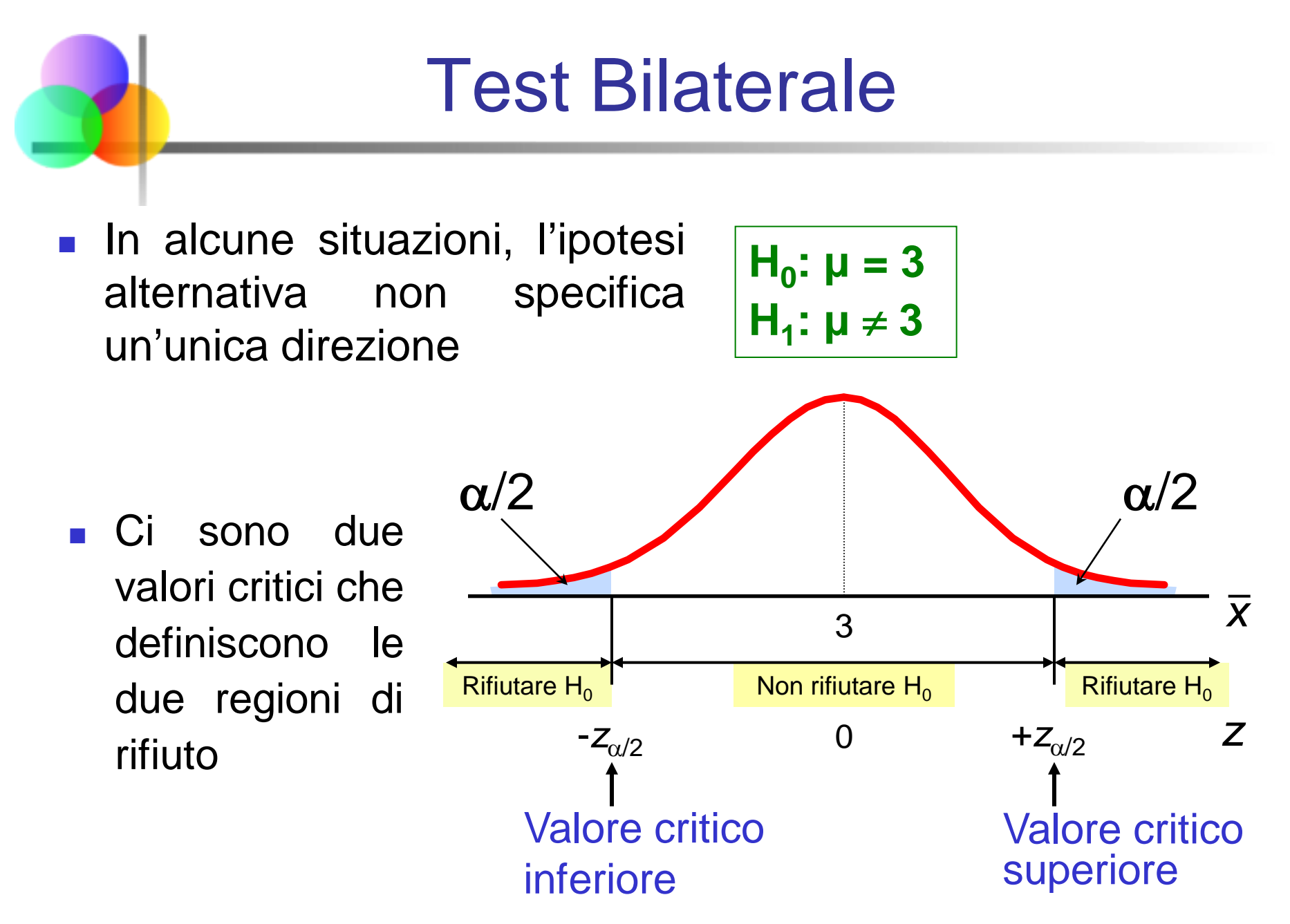

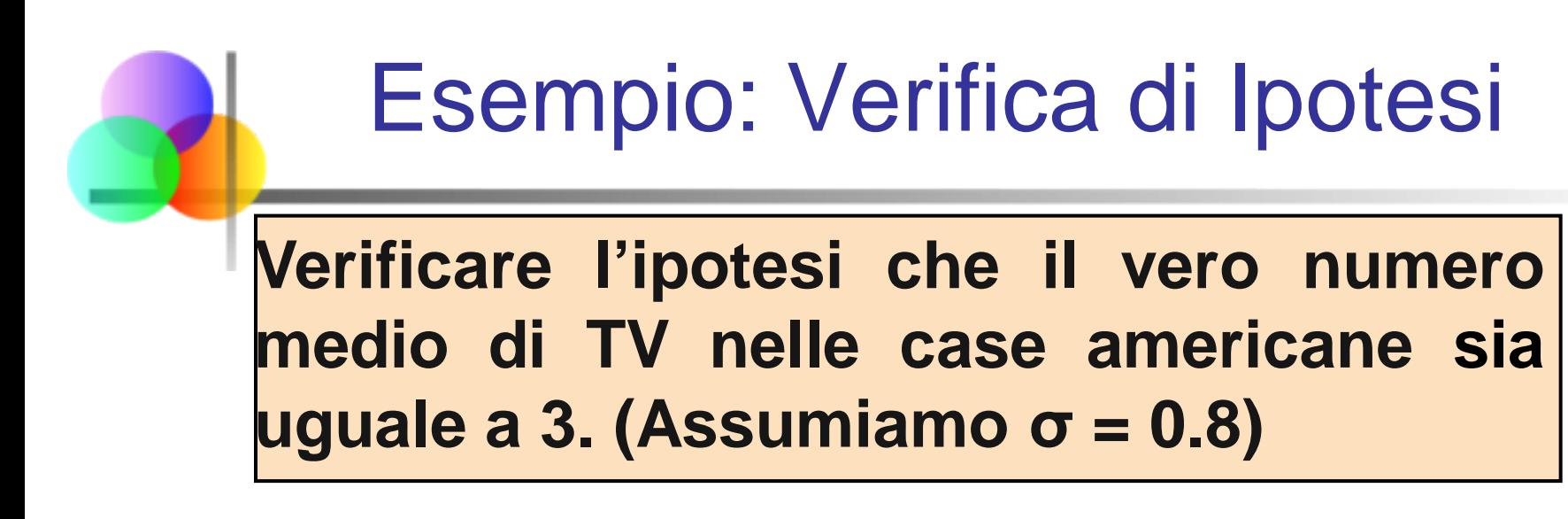

- **Fornire le appropriate ipotesi nulla ed alternativa** 
	- $H_0: \mu = 3$ , H<sub>1</sub>:  $\mu \neq 3$  (Si tratta di un test bilaterale)
- Specificare il livello di significatività desiderato
	- Supponiamo che per questo test venga scelto  $\alpha = .05$
- Scegliere la dimensione del campione
	- Supponiamo di selezionare un campione di ampiezza  $n = 100$ .

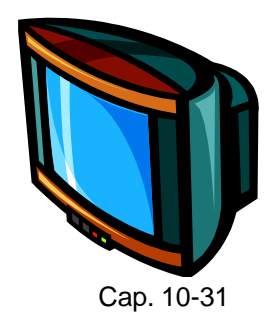

# Esempio: Verifica di Ipotesi

*(continuazione)*

- **Determinare la tecnica appropriata** 
	- σè nota quindi si tratta di un test Z
- Calcolare i valori critici
	- Per  $\alpha = 0.05$  i valori critici di z sono 1.96
- Rilevare i dati campionari e calcolare la statistica test
	- Supponiamo i risultati campionari siano

 $n = 100$ ,  $\bar{x} = 2.84$  (σ = 0.8 si assume nota)

Quindi la statistica test vale:

$$
z = \frac{\bar{x} - \mu_0}{\frac{\sigma}{\sqrt{n}}} = \frac{2.84 - 3}{\frac{0.8}{\sqrt{100}}} = \frac{-.16}{.08} = -2.0
$$

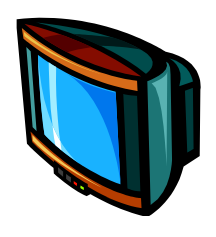

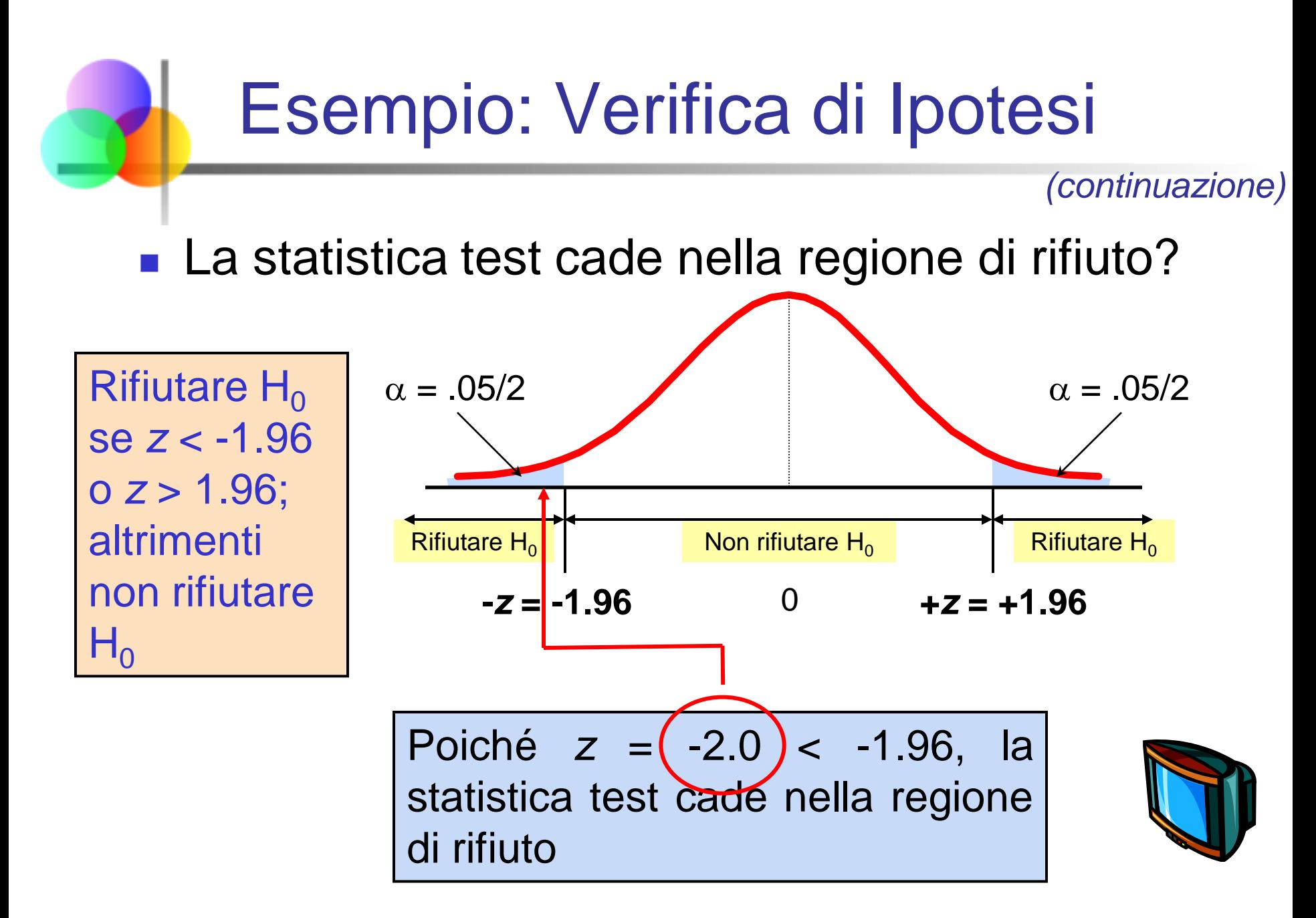

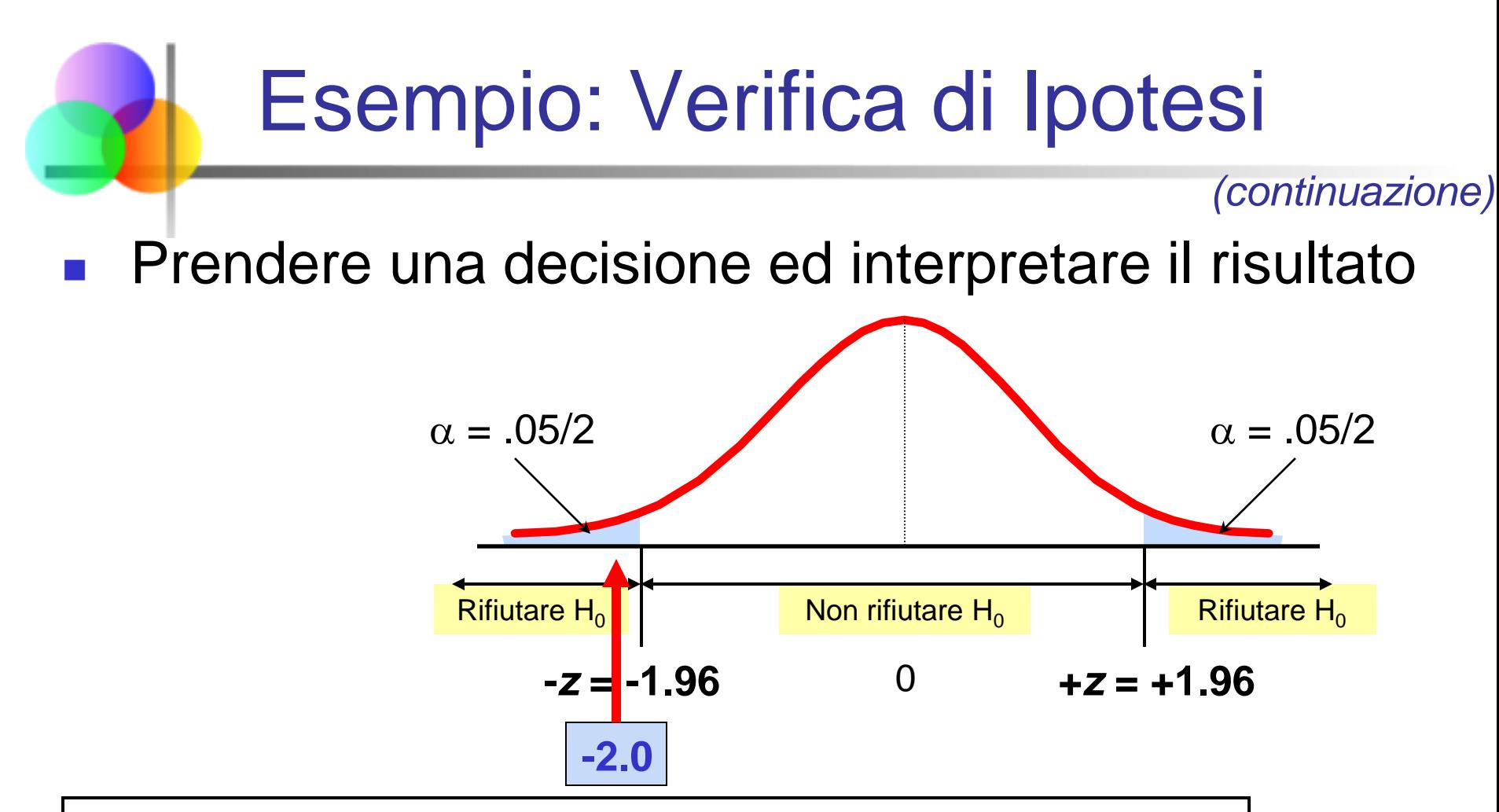

Siccome *z* = -2.0 < -1.96, rifiutiamo l'ipotesi nulla e concludiamo che ci sono sufficienti evidenze che il numero medio di TV nelle case americane non sia uguale 3.

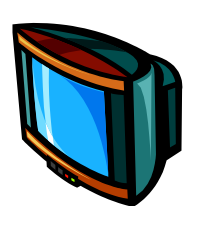

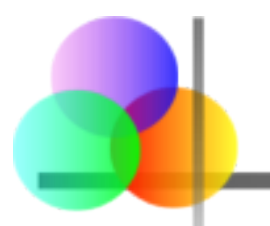

**Esempio:** Qual è la probabilità di osservare una media campionaria di 2.84 (o un valore più lontano dalla media, in entrambe le direzioni) se la vera media è  $\mu = 3.0$ ?

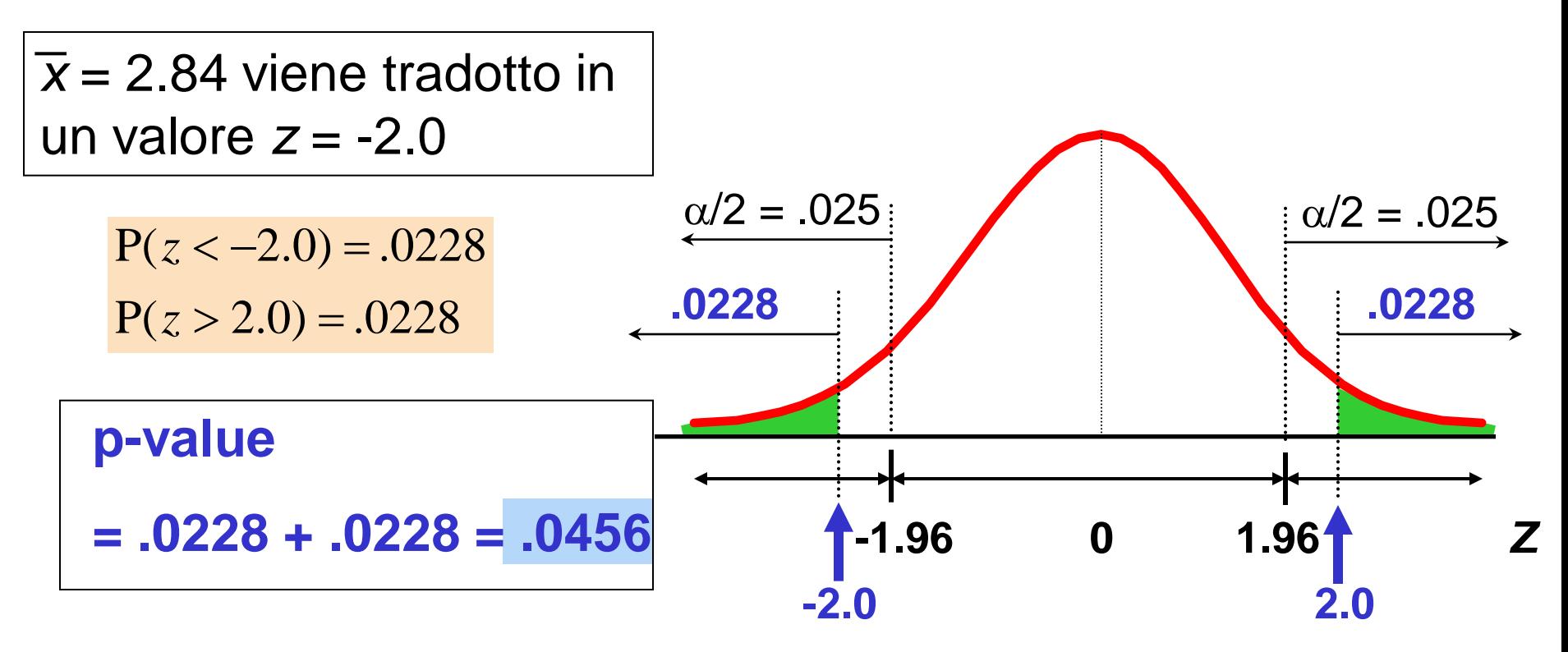

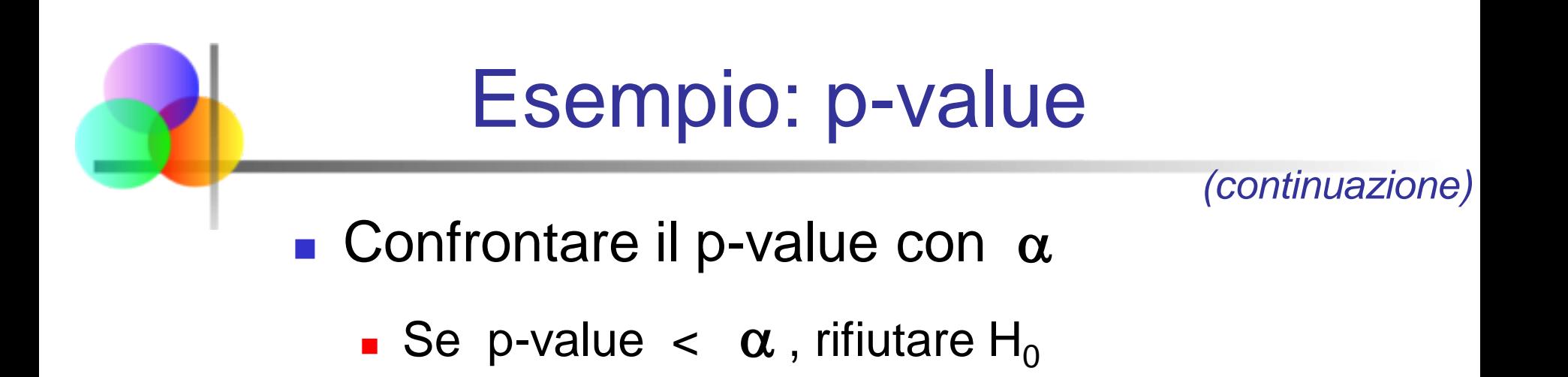

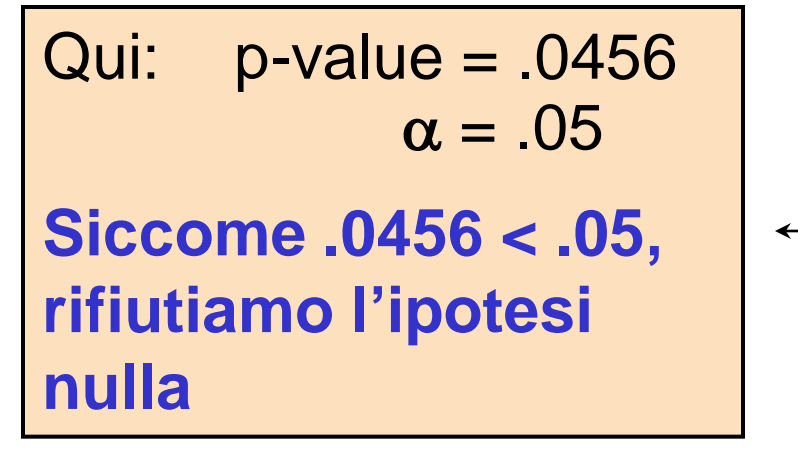

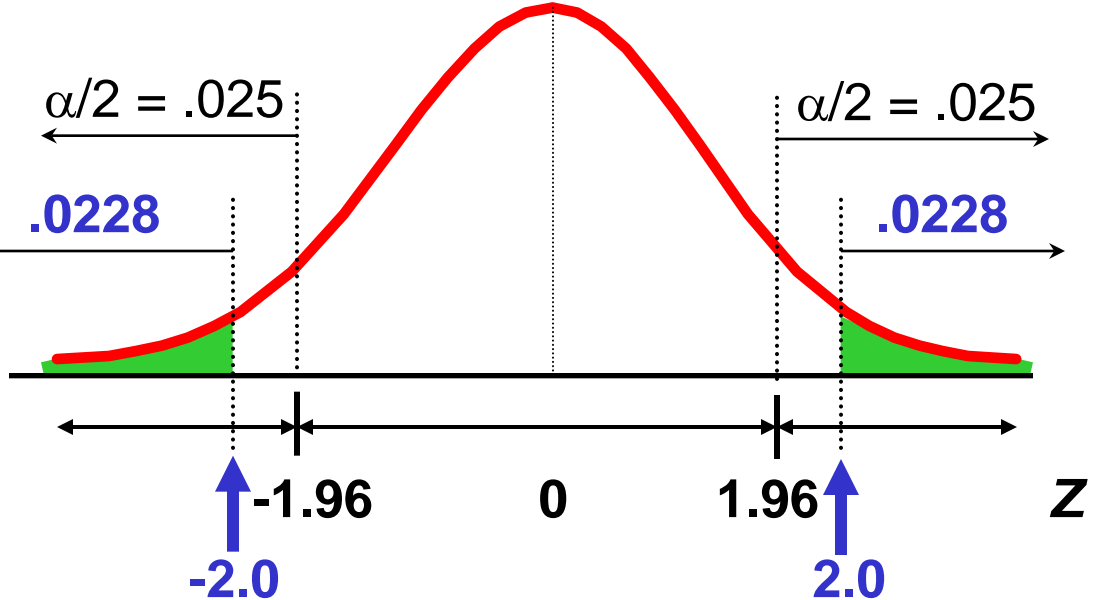

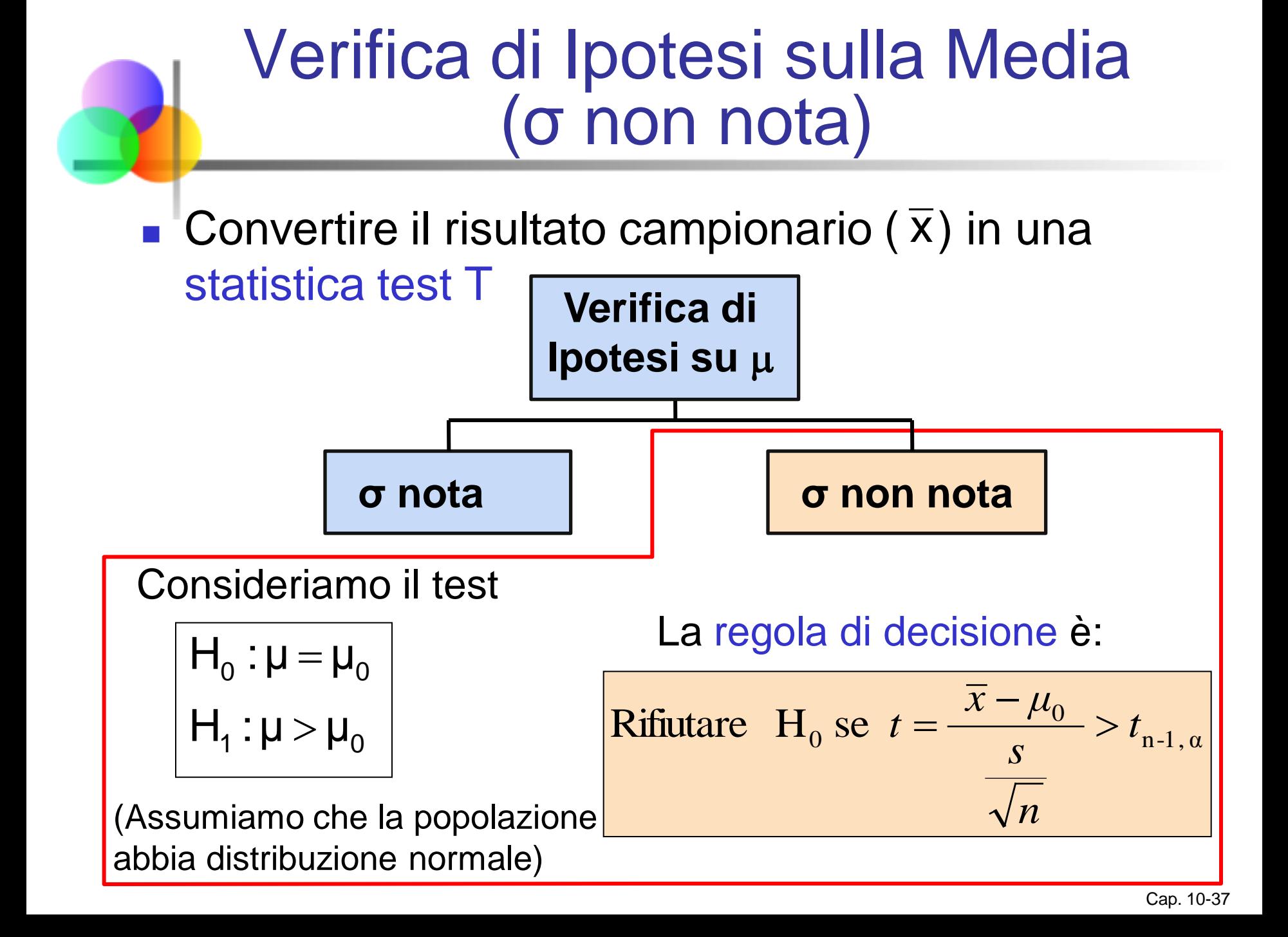

## Verifica di Ipotesi sulla Media (σ non nota)

*(continuazione)*

#### **Per un test bilaterale:**

Consideriamo il test

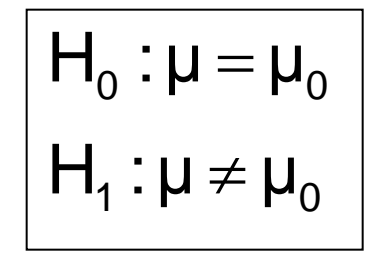

(Assumiamo che la popolazione abbia distribuzione normale e la varianza della popolazione non sia nota)

La regola di decisione è:

Rifiutare H<sub>0</sub> se 
$$
t = \frac{\overline{x} - \mu_0}{s} < -t_{n-1, \alpha/2}
$$
 o se  $t = \frac{\overline{x} - \mu_0}{s} > t_{n-1, \alpha/2}$ 

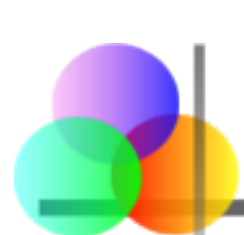

## Esempio: Test Bilaterale (σ non nota)

Si vuole verificare se il costo medio di una camera di hotel a New York sia pari a \$168 per notte. Un campione casuale di 25 hotel ha determinato  $\overline{x}$  = \$172.50 e *s* = \$15.40. Verificare l'ipotesi ad un livello  $\alpha$  = 0.05. (Assumiamo che la popolazione abbia distribuzione normale)

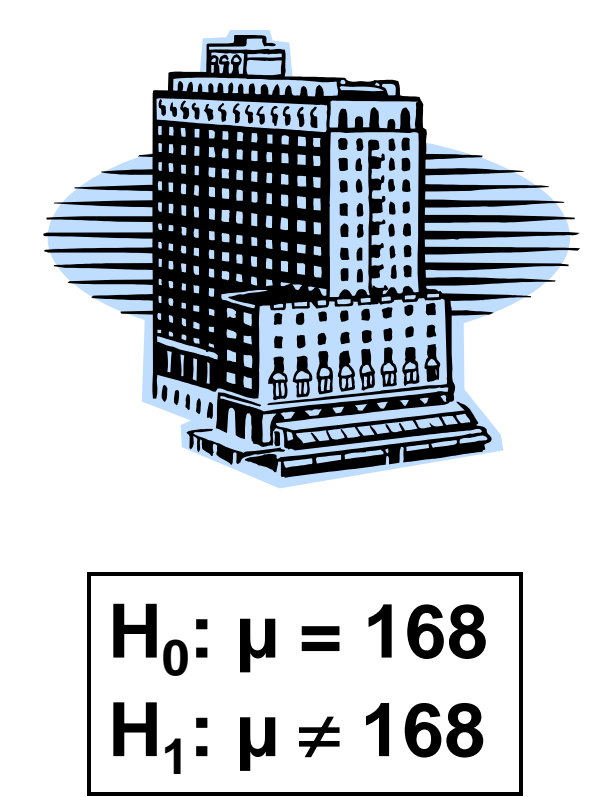

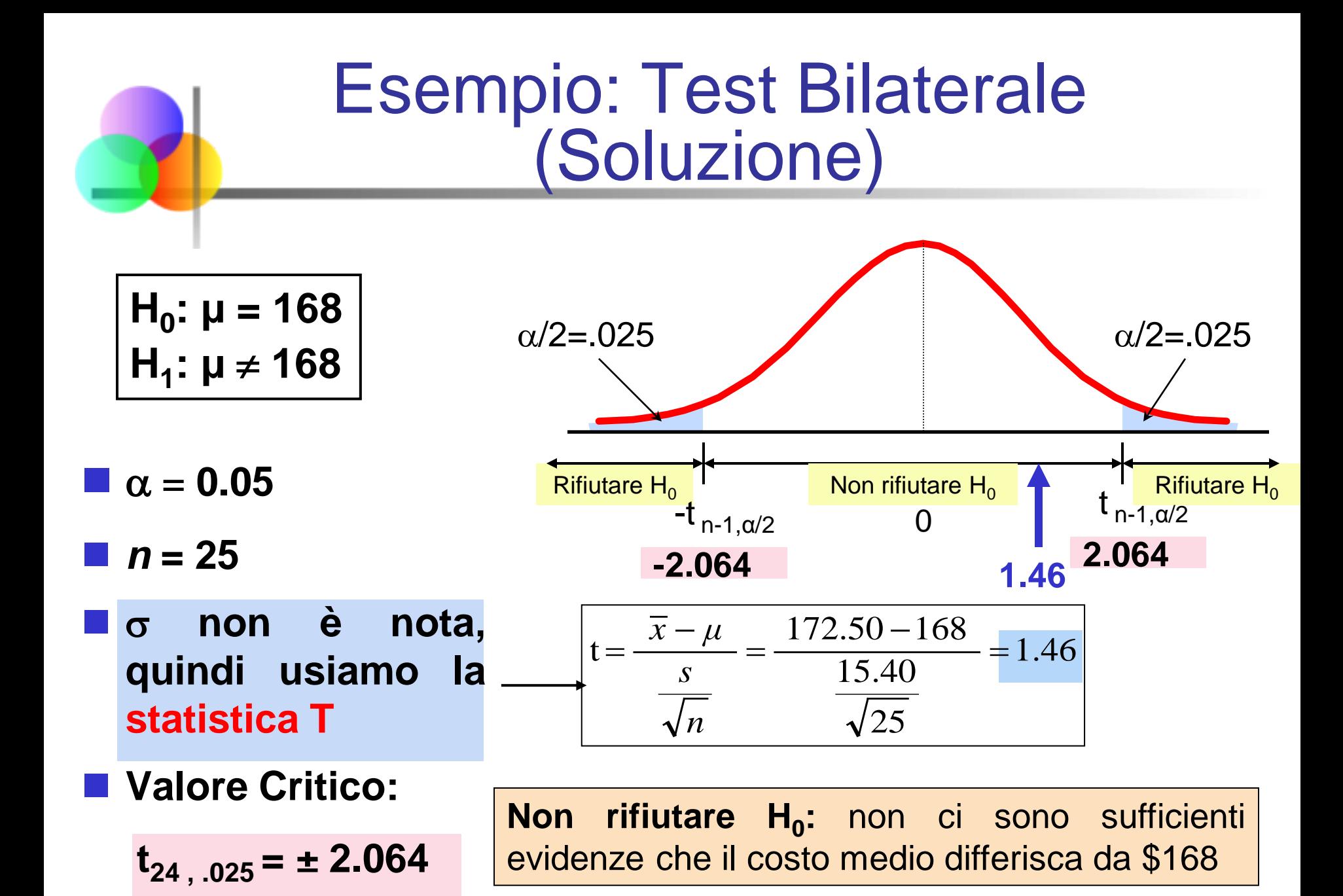

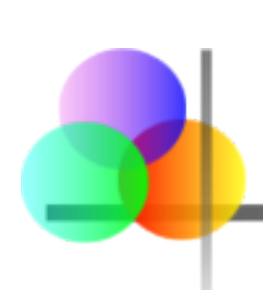

## Verifica di Ipotesi sulla Proporzione della Popolazione

- Riguarda variabili categoriche
- Due possibili risultati
	- "Successo" (una certa caratteristica è presente)
	- **E** "Insuccesso" (la caratteristica non è presente)
- La frazione o proporzione della popolazione nella categoria dei "successi" è indicata con p
- Assumiamo che il campione sia grande

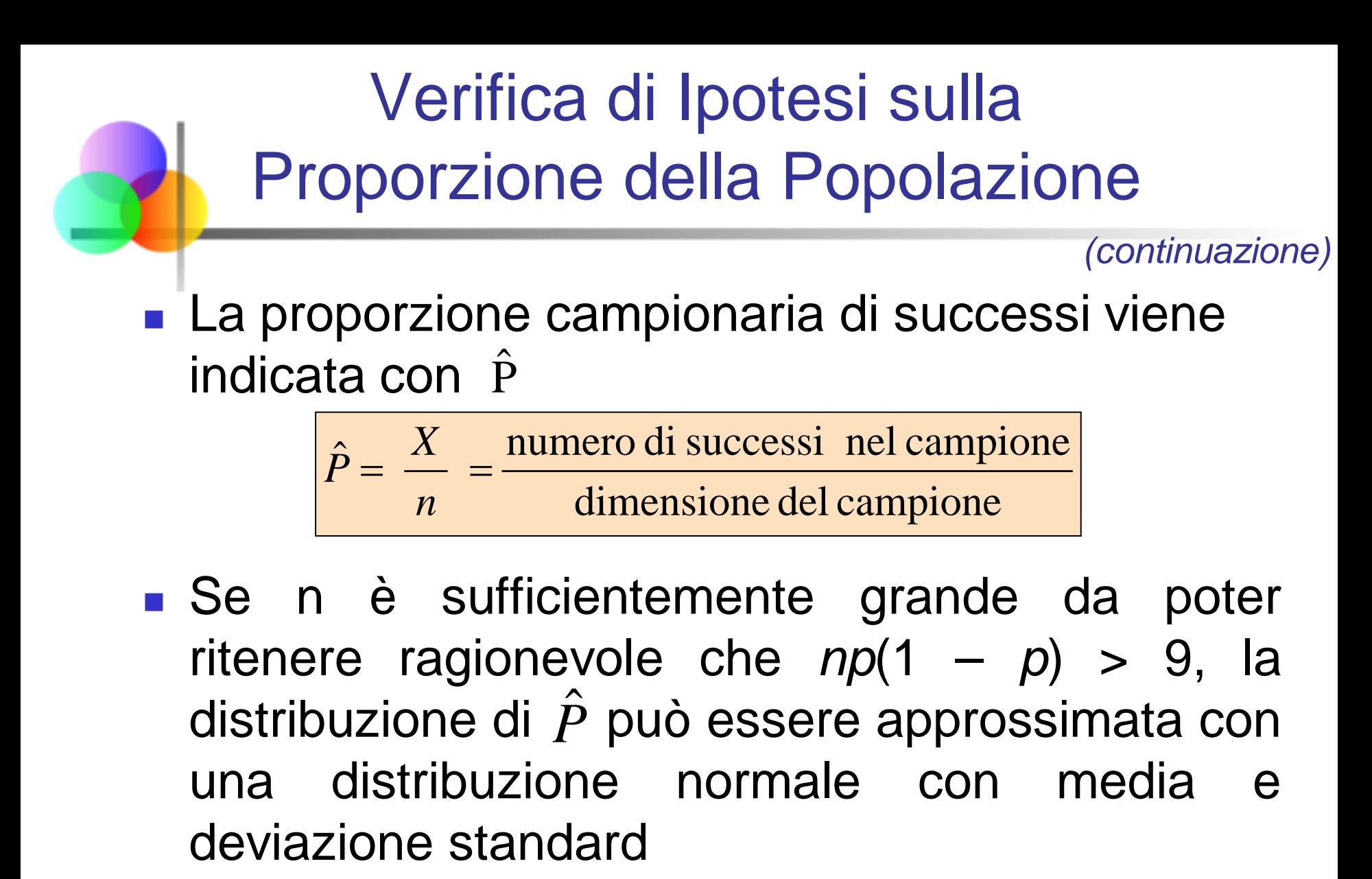

$$
\mathbf{u}_{\hat{P}} = p
$$

$$
\sigma_{\hat{P}} = \sqrt{\frac{p(1-p)}{n}}
$$

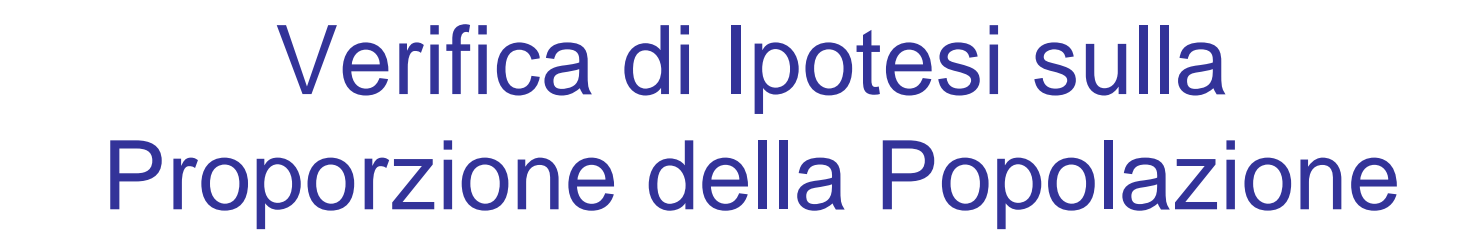

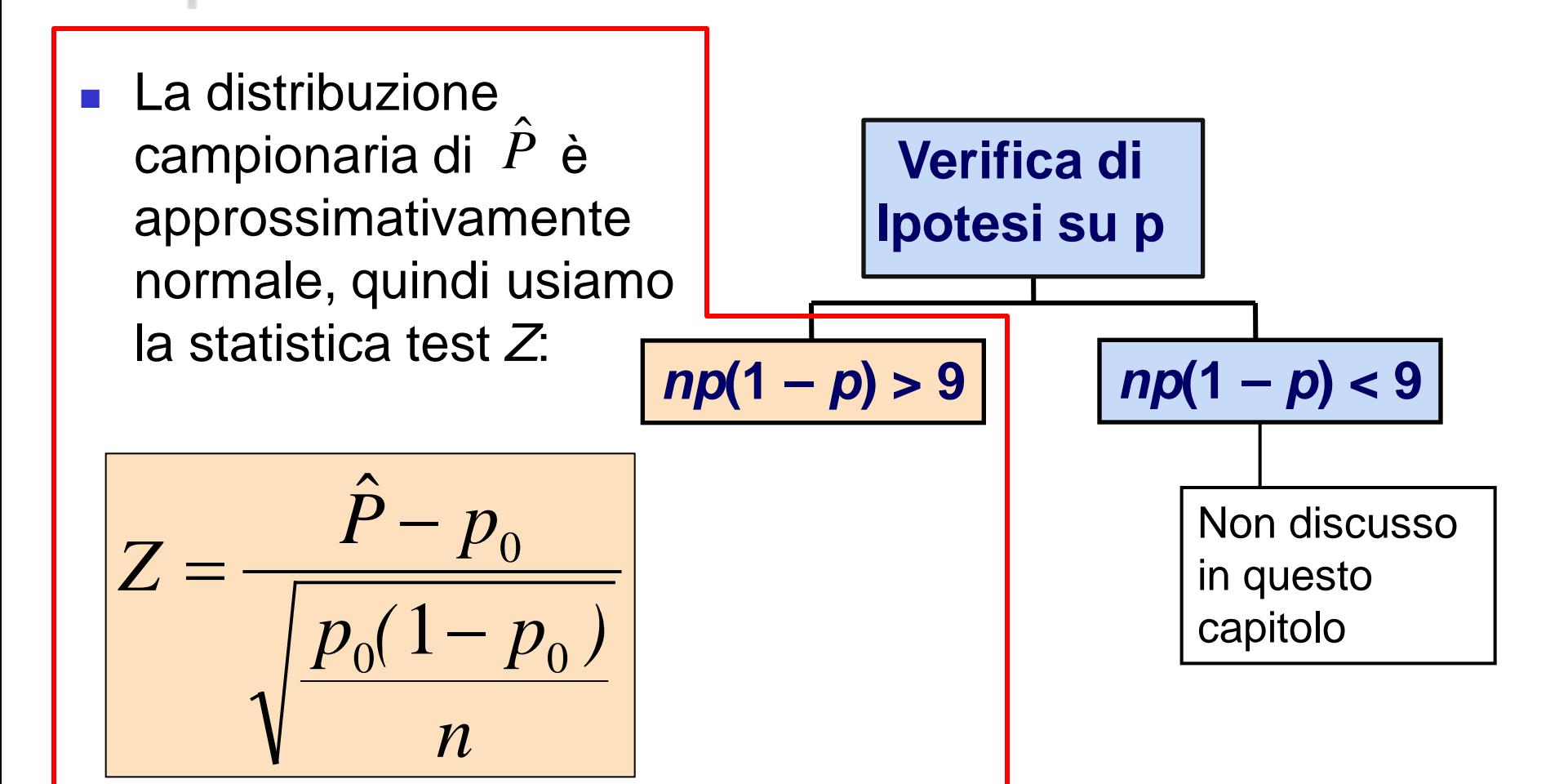

# Esempio: Test Z sulla Proporzione

Una società di marketing afferma che il tasso di risposta ai questionari inviati per posta è pari all'8%. Per verificare questa ipotesi si considera un campione aleatorio di 500 clienti e si ottengono 25 risposte. Verificare l'ipotesi ad un livello  $\alpha = .05$ .

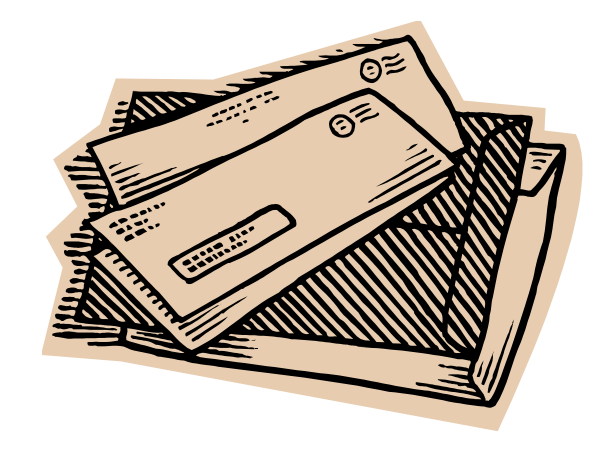

Verifica:

La nostra approssimazione<br>per *p* è

 $\hat{p} = 25/500 = .05$ 

$$
np(1 - p) = (500)(.05)(.95) = 23.75 > 9
$$

 $\checkmark$ 

## Test Z sulla Proporzione: Soluzione

$$
H0: p = .08
$$
  
H<sub>1</sub>: p ≠ .08  
α = .05  
 $n = 500$ ,  $\hat{p} = .05$ 

#### **Statistica Test:**

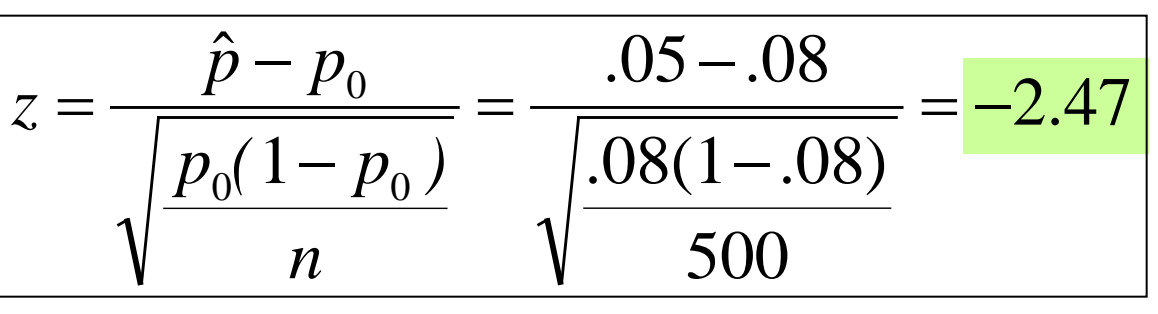

#### **Valori Critici: ± 1.96**

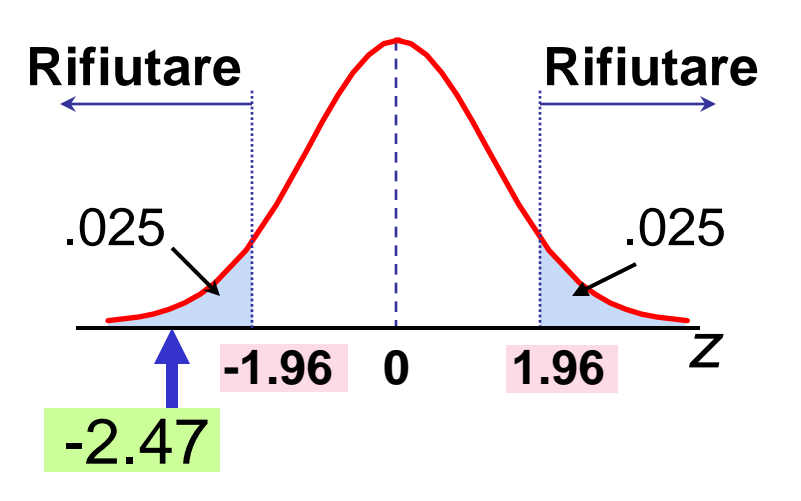

#### **Decisione:**

Rifiutare H<sub>0</sub> a livello  $\alpha$  = .05

#### **Conclusione:**

Ci sono sufficienti evidenze per rifiutare l'ipotesi che il tasso di risposta sia 8%.

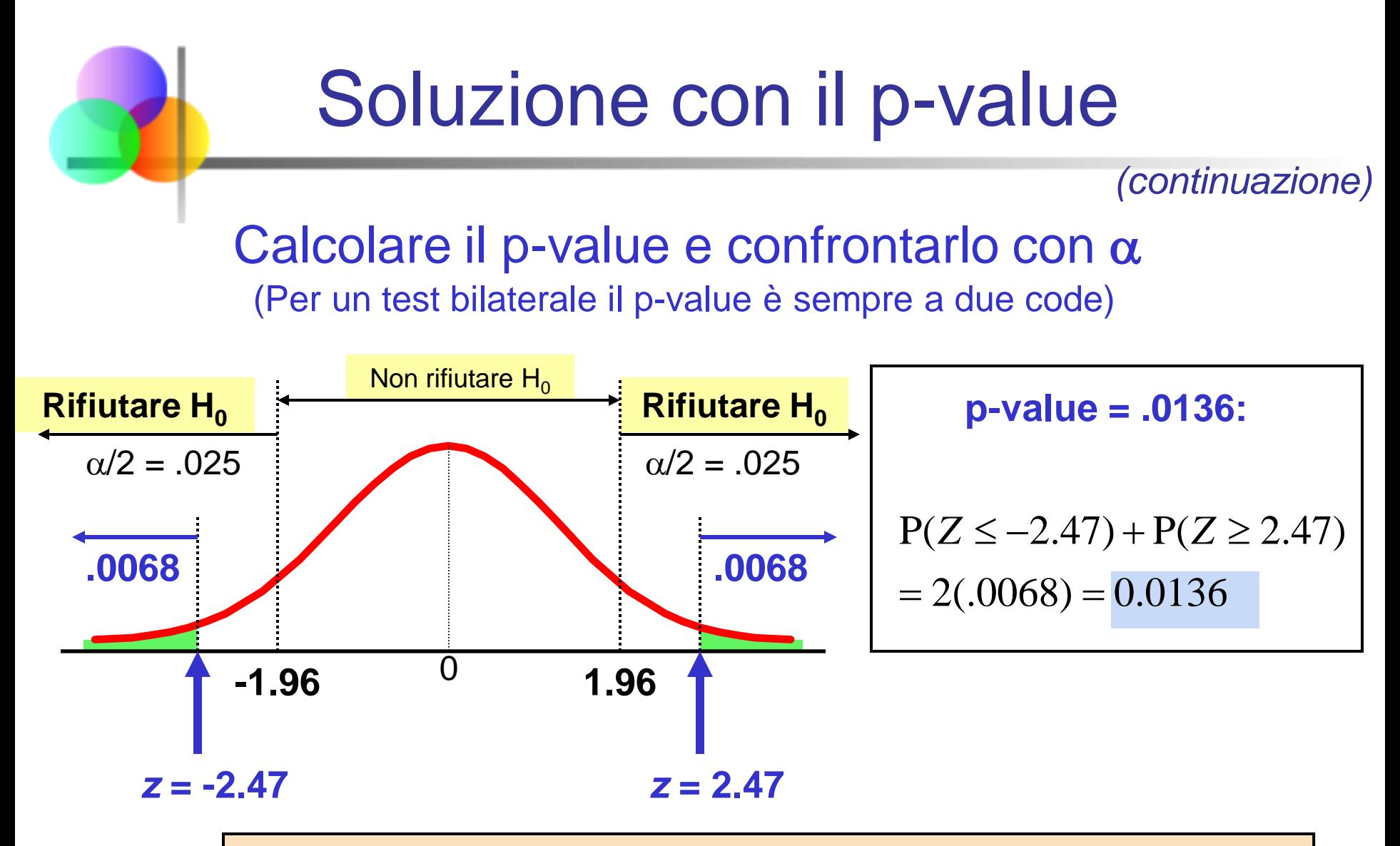

**Rifiutare H<sub>0</sub> siccome il p-value = .0136 <**  $\alpha$  **= .05** 

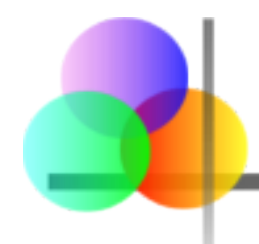

## Uso di PHStat

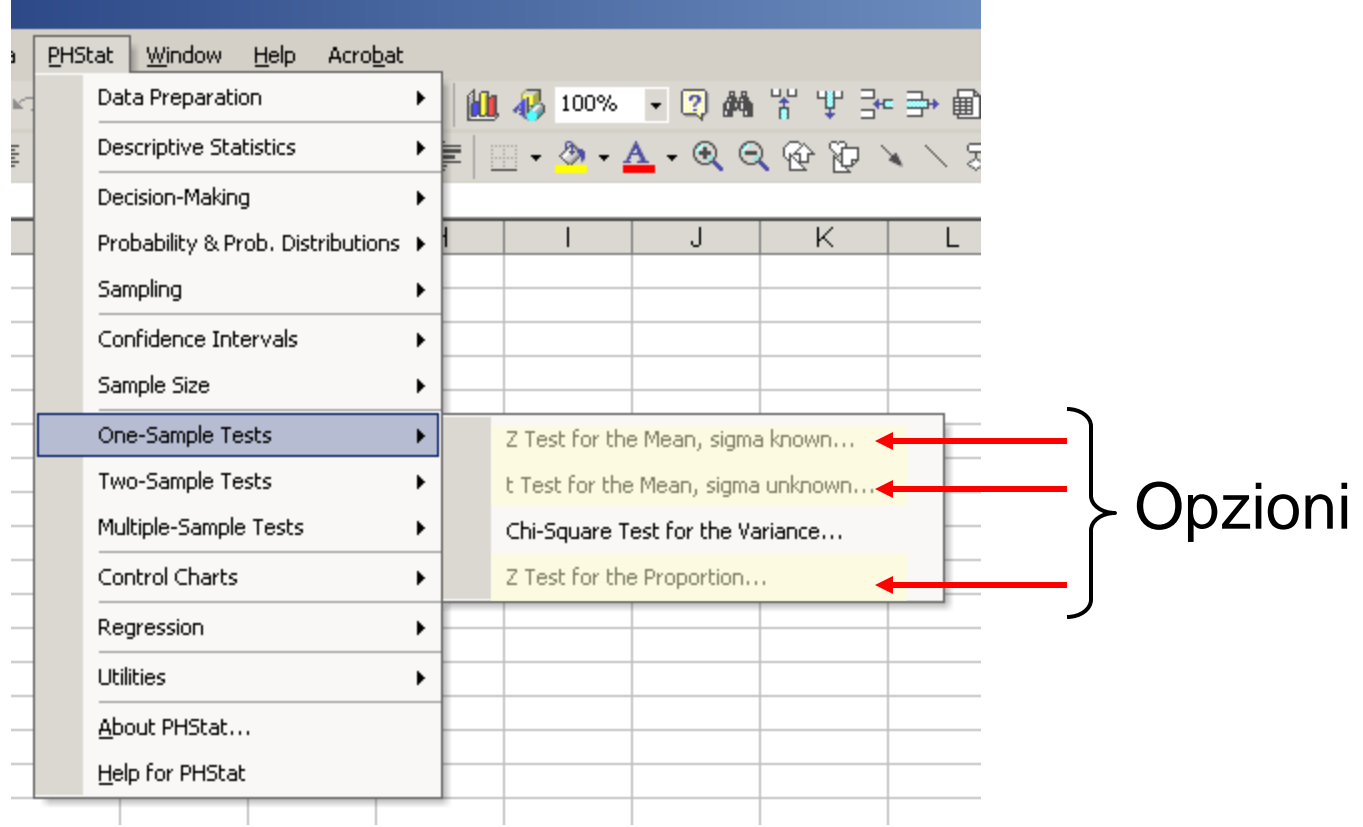

# Output PHStat

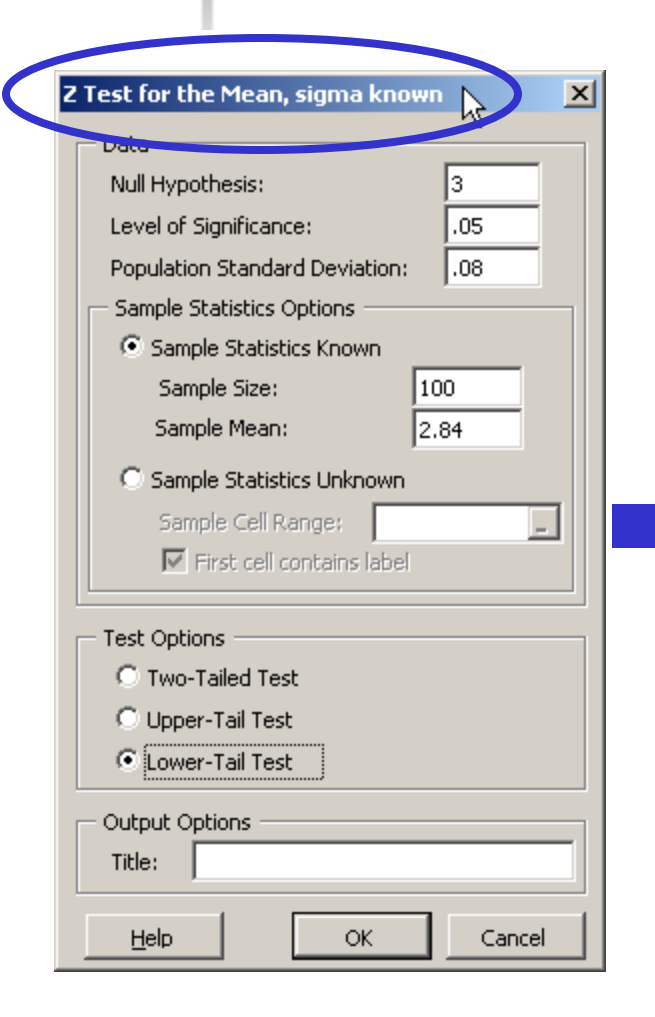

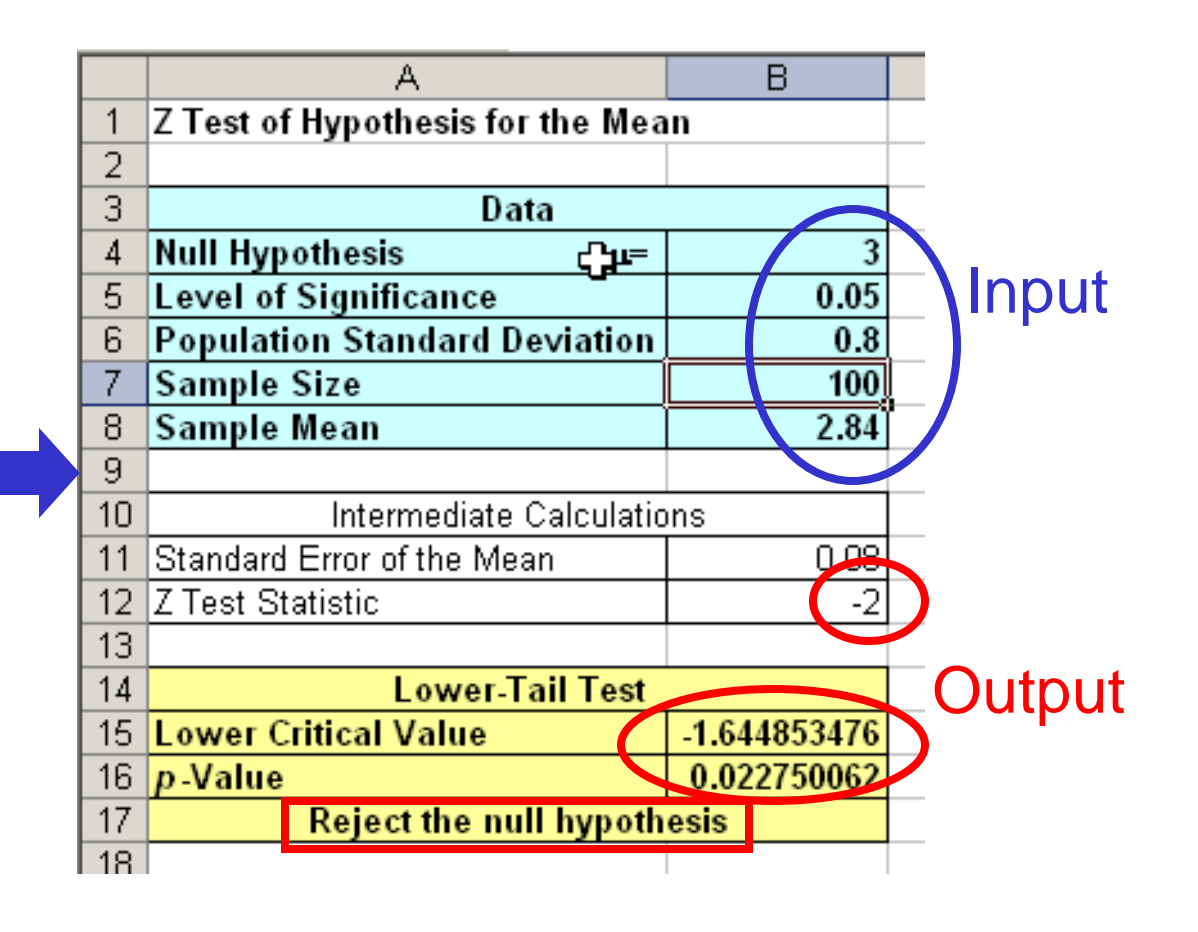

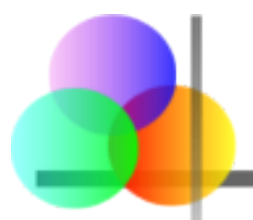

**Legenda:**

**Risultato**

**(Probabilità)**

# Potenza di un Test

Ricordare i possibili risultati della verifica di ipotesi:

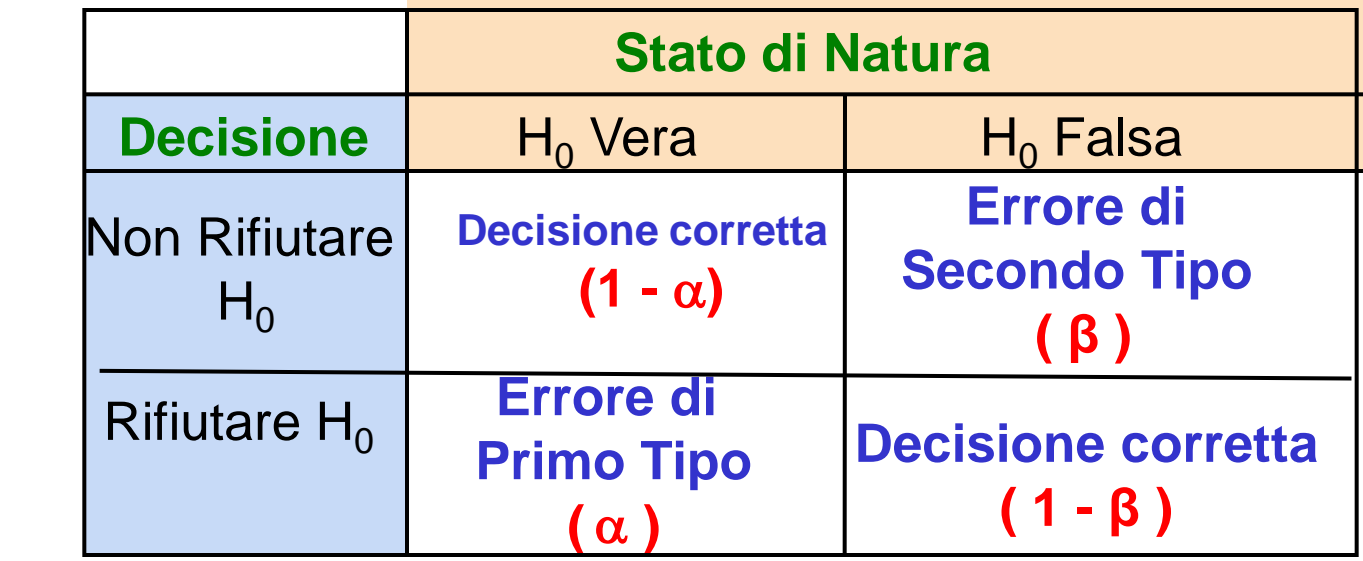

- β rappresenta la probabilità dell'errore di secondo tipo
- $\blacksquare$  1  $\beta$  è definito come la potenza del test

Potenza = 1 – β = probabilità che un'ipotesi nulla falsa venga rifiutata

# Errore di Secondo Tipo

Assumiamo che la popolazione abbia distribuzione normale e la varianza della popolazione sia nota. Consideriamo il sistema di ipotesi

$$
H_0: \mu = \mu_0
$$
  

$$
H_1: \mu > \mu_0
$$

La regola di decisione è:

Rifiutare H<sub>0</sub> se 
$$
z = \frac{\bar{x} - \mu_0}{\sigma \sqrt{n}} > z_\alpha
$$
 O Rifiutare H<sub>0</sub> se  $\bar{x} > \bar{x}_c = \mu_0 + z_\alpha \sigma \sqrt{n}$ 

Se l'ipotesi nulla è falsa e la vera media è  $\mu^*$  ( $\mu^* > \mu_0$ ), allora la probabilità dell'errore di secondo tipo è

$$
\beta = P(\overline{X} \le \overline{x}_c \mid \mu = \mu^*) = P\left(Z \le \frac{\overline{x}_c - \mu^*}{\sigma / \sqrt{n}}\right)
$$

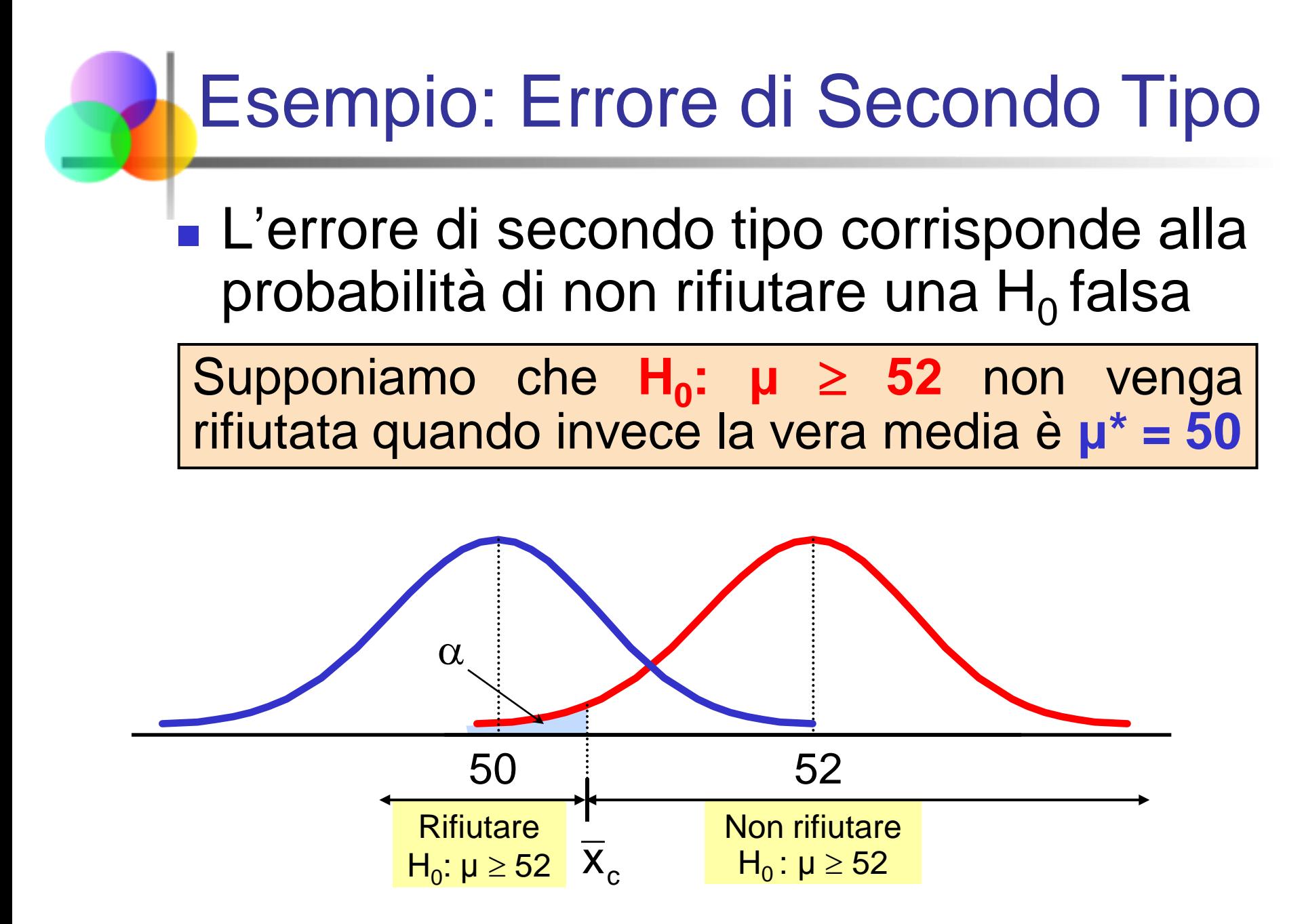

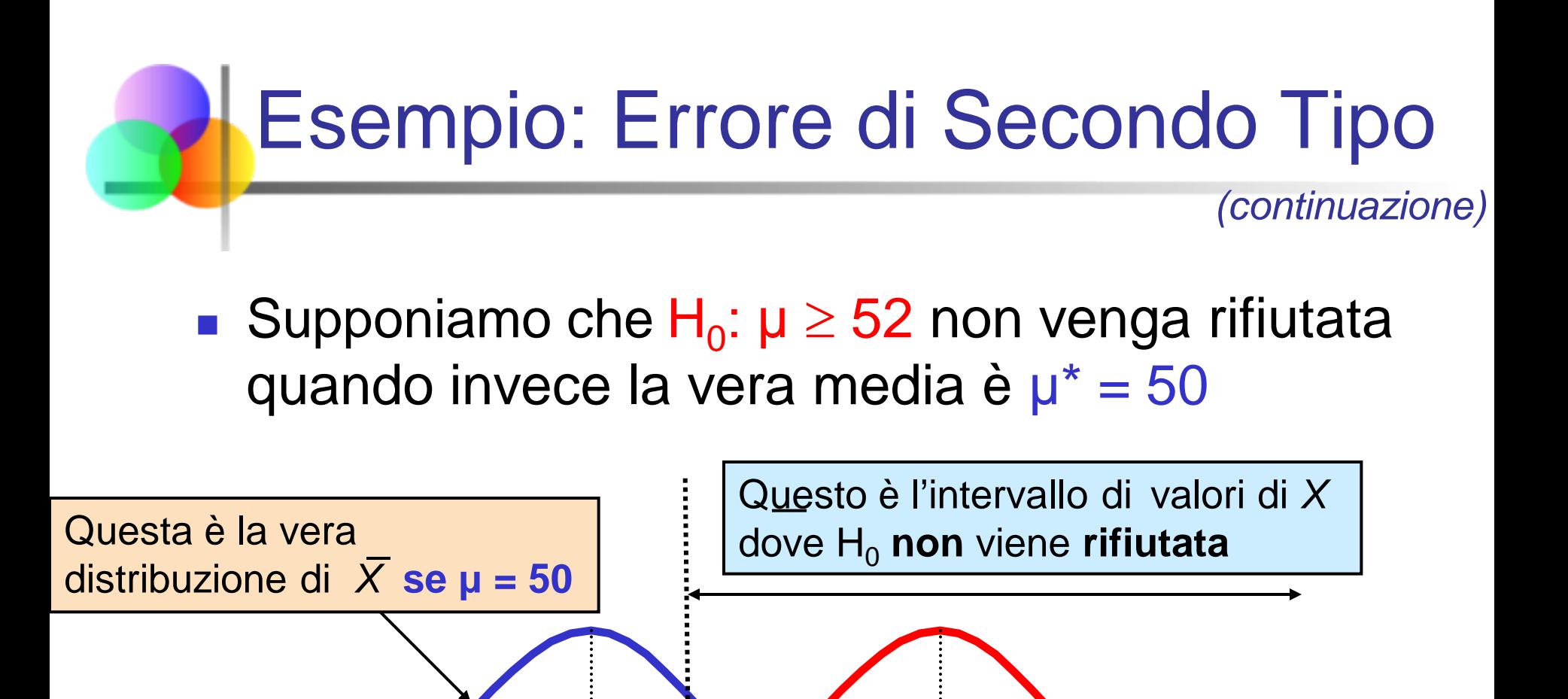

50 52

 $\overline{\mathsf{x}}_{\mathsf{c}}$ 

Non rifiutare  $H_0$ : μ  $\ge$  52

**Rifiutare**  $H_0: μ \ge 52$ 

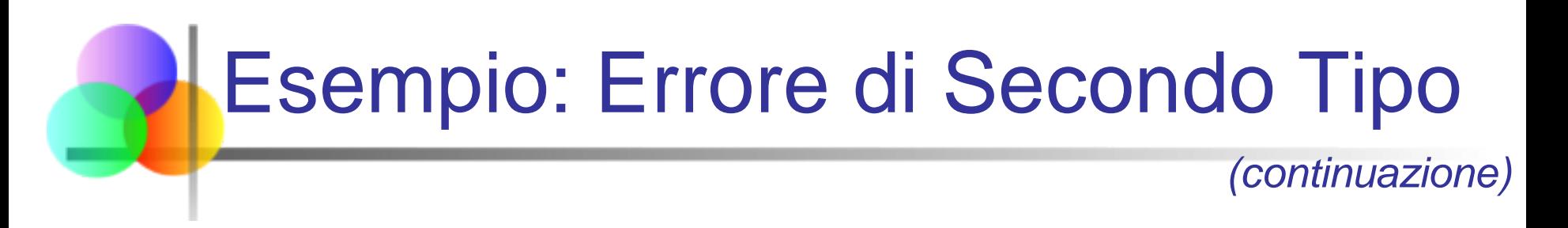

Supponiamo che H<sub>0</sub>:  $\mu \geq 52$  non venga rifiutata quando invece la vera media è  $\mu^* = 50$ 

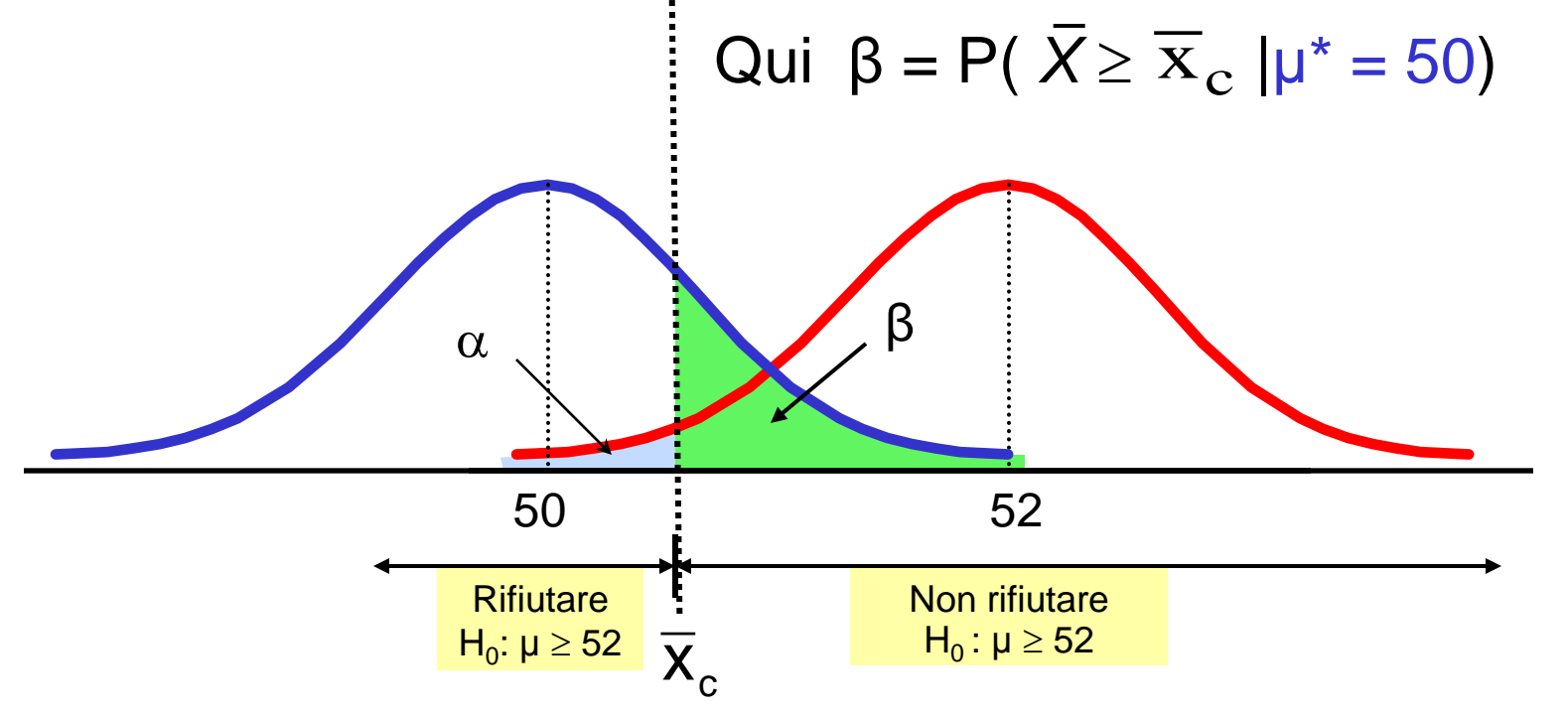

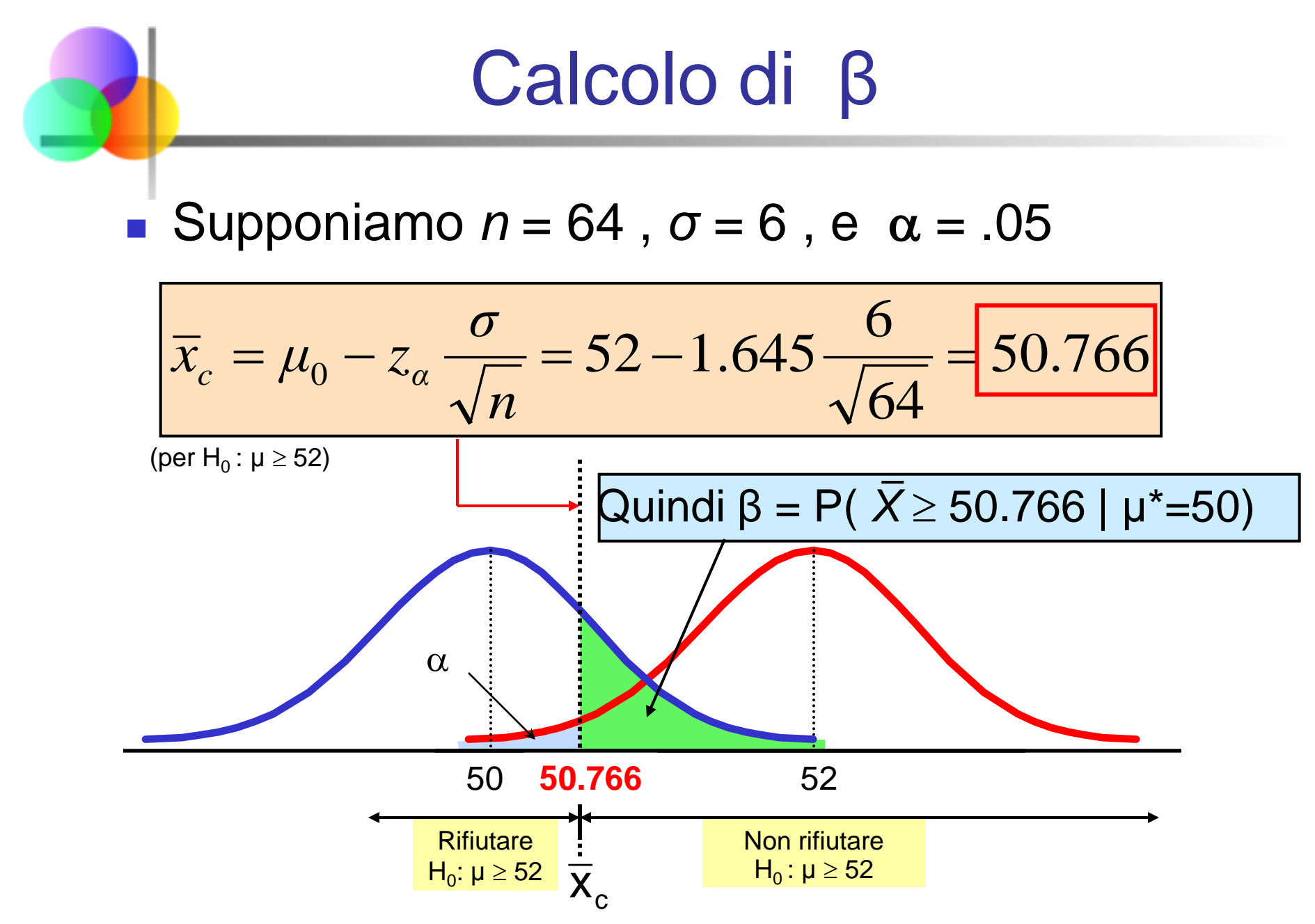

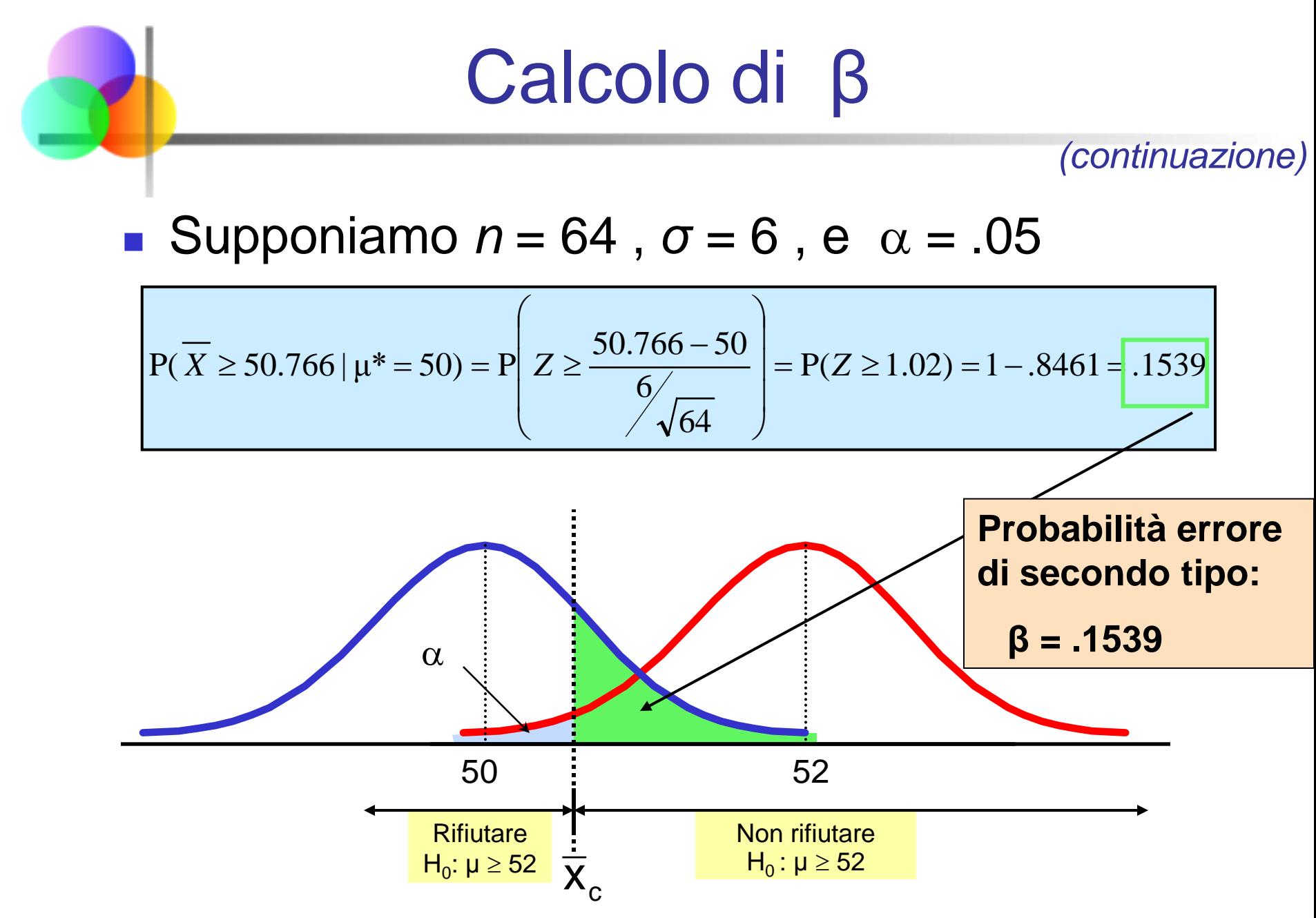

# Esempio: Potenza di un Test

Se la vera media è μ\* = 50,

**Legenda:**

**Risultato**

**(Probabilità)**

- Probabilità dell'Errore di Secondo Tipo (β) = .1539
- **Potenza del test = 1**  $\beta$  **= 1 .1539 = 0.8461**

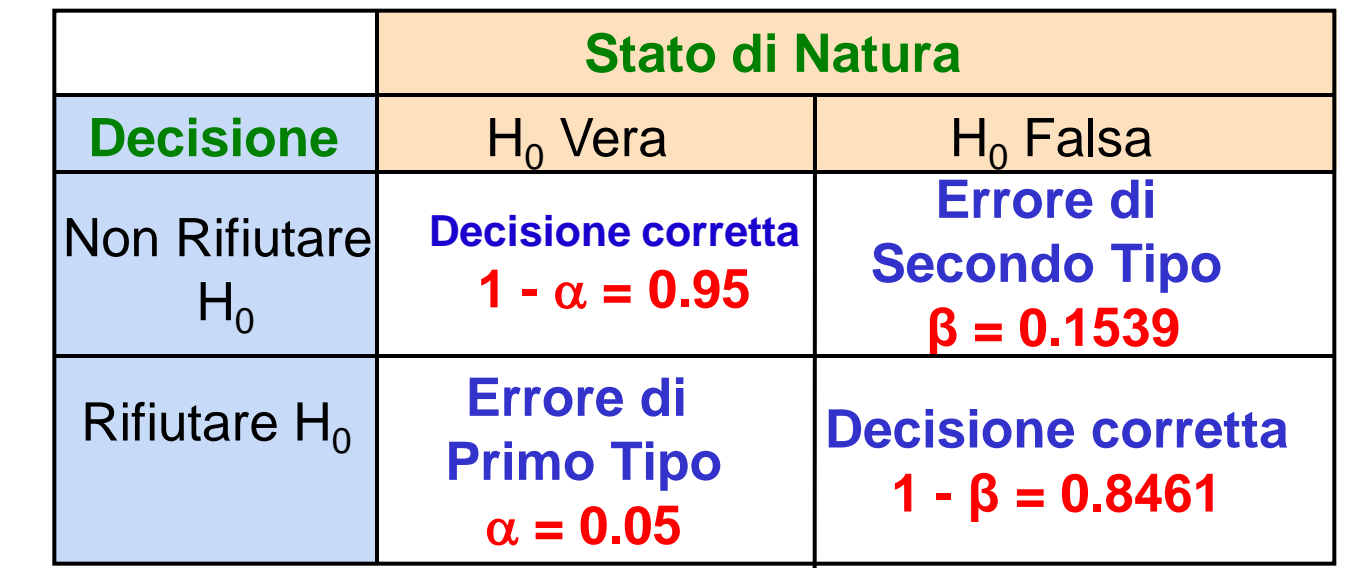

Cap. 10-56 (Il valore di β e la potenza saranno diversi per diversi valori di μ\*)

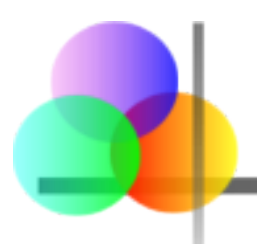

# Riepilogo del Capitolo

- Discussa la metodologia della verifica di ipotesi
- Eseguito il test Z sulla media (σ nota)
- Discussi gli approcci del valore critico e del p-value alla verifica di ipotesi
- Eseguiti test unilaterali e bilaterali
- Eseguito il test T sulla media (σ non nota)
- Eseguito il test Z sulla proporzione
- Discussi errore di secondo tipo e potenza del test